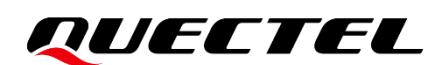

# **ECx00U&EGx00U Series GNSS Application Note**

### **LTE Standard Module Series**

Version: 1.0

Date: 2021-05-13

Status: Released

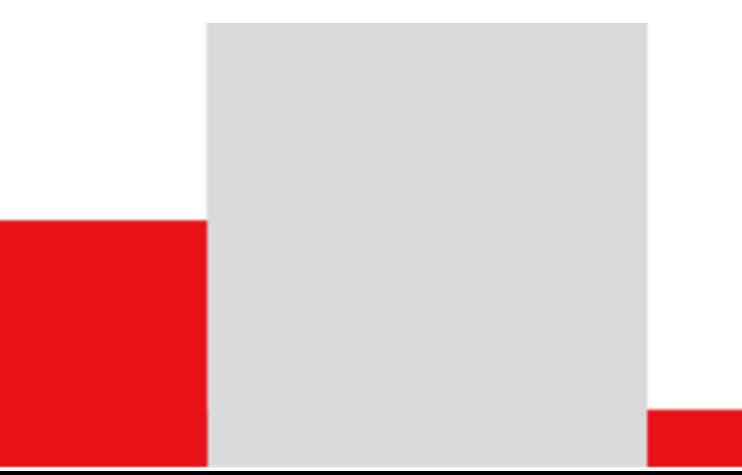

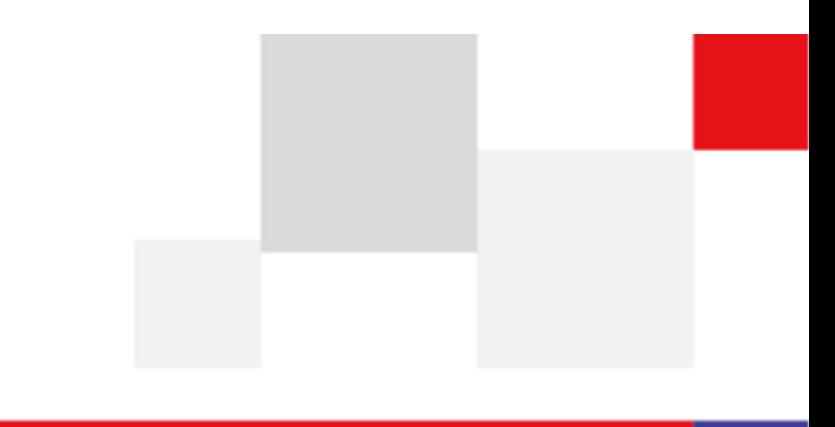

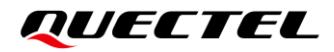

**Our aim is to provide customers with timely and comprehensive service. For any assistance, please contact our company headquarters:**

**Quectel Wireless Solutions Co., Ltd.** 

Building 5, Shanghai Business Park Phase III (Area B), No.1016 Tianlin Road, Minhang District, Shanghai 200233, China Tel: +86 21 5108 6236 Email: [info@quectel.com](mailto:info@quectel.com)

**Or our local office. For more information, please visit:** [http://www.quectel.com/support/sales.htm.](http://www.quectel.com/support/sales.htm)

**For technical support, or to report documentation errors, please visit:**  <http://www.quectel.com/support/technical.htm> Or email to [support@quectel.com.](mailto:support@quectel.com)

#### **General Notes**

Quectel offers the information as a service to its customers. The information provided is based upon customers' requirements. Quectel makes every effort to ensure the quality of the information it makes available. Quectel does not make any warranty as to the information contained herein, and does not accept any liability for any injury, loss or damage of any kind incurred by use of or reliance upon the information. All information supplied herein is subject to change without prior notice.

### **Disclaimer**

While Quectel has made efforts to ensure that the functions and features under development are free from errors, it is possible that these functions and features could contain errors, inaccuracies and omissions. Unless otherwise provided by valid agreement, Quectel makes no warranties of any kind, implied or express, with respect to the use of features and functions under development. To the maximum extent permitted by law, Quectel excludes all liability for any loss or damage suffered in connection with the use of the functions and features under development, regardless of whether such loss or damage may have been foreseeable.

# **Duty of Confidentiality**

The Receiving Party shall keep confidential all documentation and information provided by Quectel, except when the specific permission has been granted by Quectel. The Receiving Party shall not access or use Quectel's documentation and information for any purpose except as expressly provided herein. Furthermore, the Receiving Party shall not disclose any of the Quectel's documentation and information to any third party without the prior written consent by Quectel. For any noncompliance to the above requirements, unauthorized use, or other illegal or malicious use of the documentation and information, Quectel will reserve the right to take legal action.

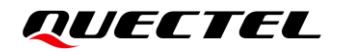

# **Copyright**

The information contained here is proprietary technical information of Quectel. Transmitting, reproducing, disseminating and editing this document as well as using the content without permission are forbidden. Offenders will be held liable for payment of damages. All rights are reserved in the event of a patent grant or registration of a utility model or design.

*Copyright © Quectel Wireless Solutions Co., Ltd. 2021. All rights reserved.*

# <span id="page-3-0"></span>**About the Document**

# **Revision History**

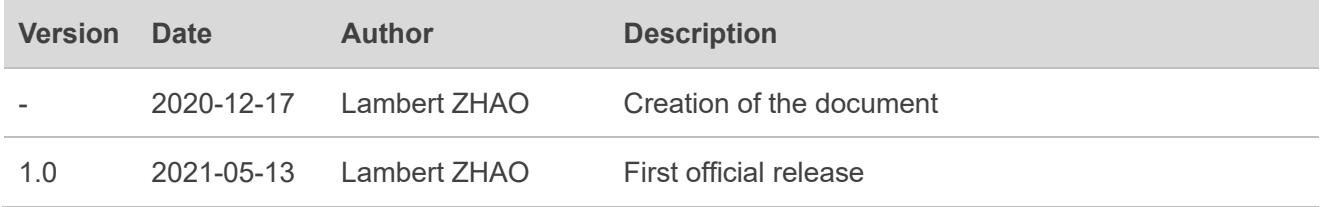

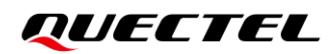

### <span id="page-4-0"></span>**Contents**

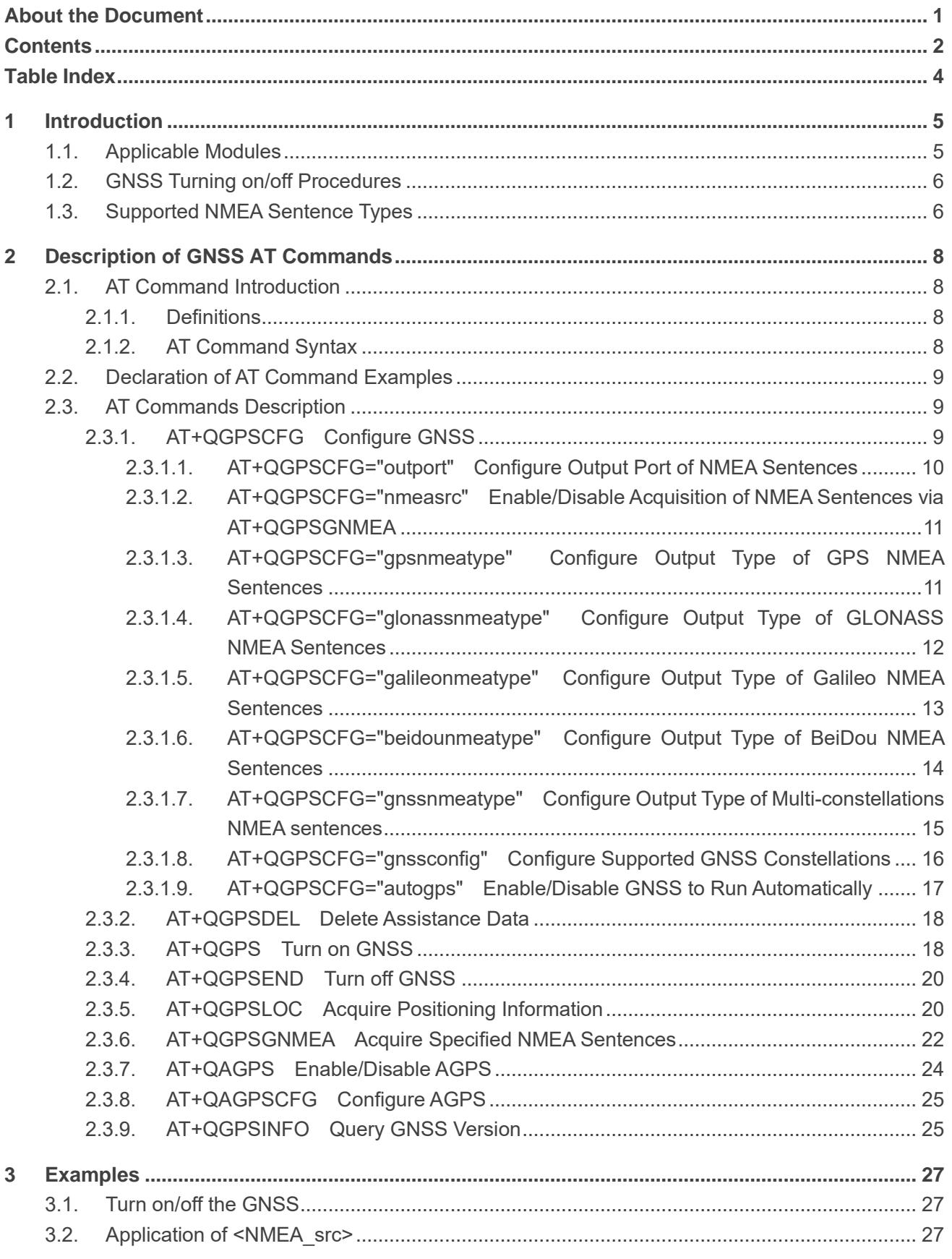

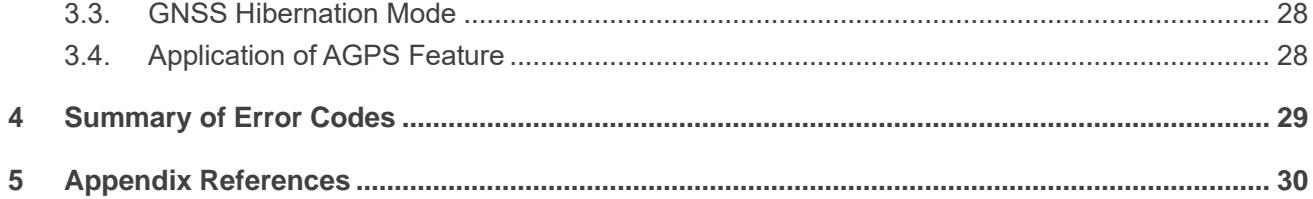

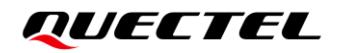

# <span id="page-6-0"></span>**Table Index**

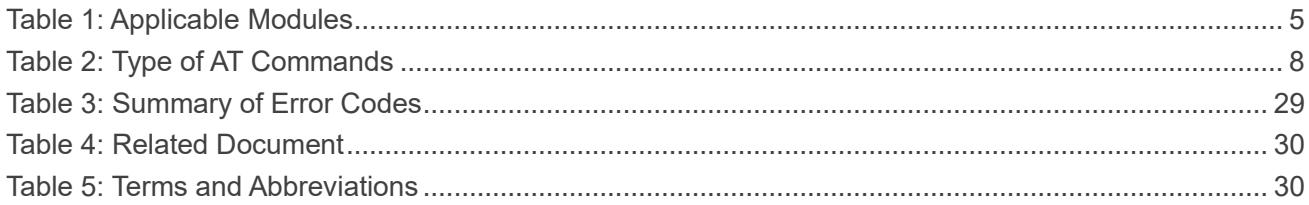

# <span id="page-7-0"></span>**1 Introduction**

Quectel EC200U series module integrates the GNSS engine, and EC600U series, EG500U-CN and EG700U-CN modules support external GNSS engine. The modules support GPS and BeiDou systems, but only EC200U-EU and EC600U-EU modules support Galileo and GLONASS systems for multiconstellations positioning (See *Chapter 2.3.1.8*), providing a high-performance positioning solution that is quick and accurate. This makes EC200U series, EC600U series, EG500U-CN and EG700U-CN modules are widely applied in fields such as turn-by-turn navigation, asset tracking, wearable devices, personnel and vehicle tracking.

# <span id="page-7-1"></span>**1.1. Applicable Modules**

#### <span id="page-7-2"></span>**Table 1: Applicable Modules**

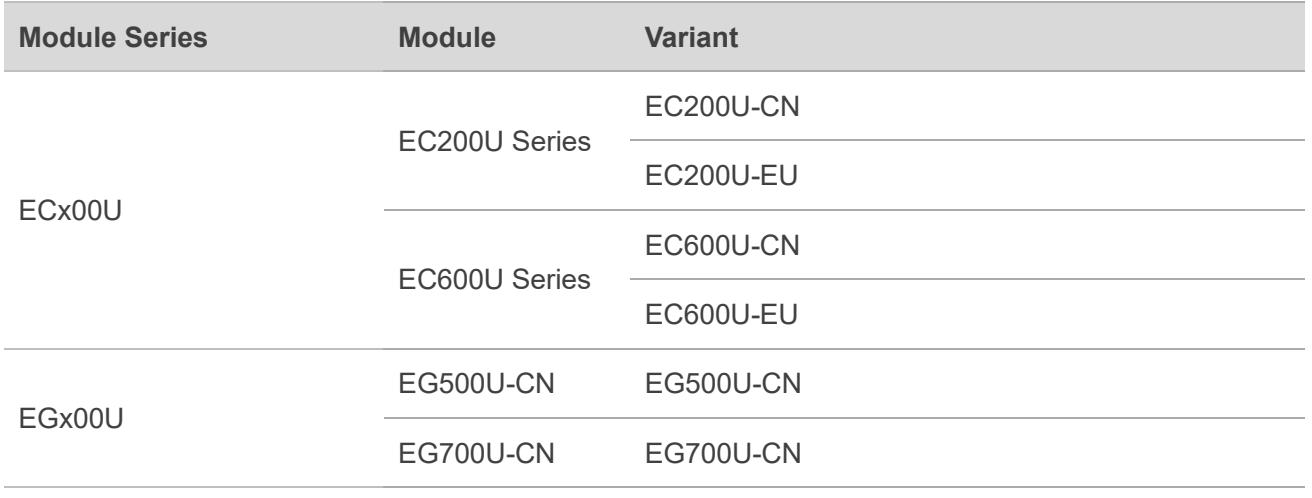

# <span id="page-8-0"></span>**1.2. GNSS Turning on/off Procedures**

The GNSS of ECx00U and EGx00U series modules support location calculation without any network assistance. GNSS turning on/off procedures are shown below:

- **Step 1:** Configure GNSS parameters via **AT+QGPSCFG**.
- **Step 2:** Turn on GNSS via **AT+QGPS**.
- **Step 3:** Obtain the positioning information in either of the following three ways after turning on GNSS and fixing position successfully:
	- 1) NMEA sentences are outputted to "usbnmea" port by default and can be obtained by reading the port.
	- 2) Obtain positioning information such as latitude, longitude, height, GNSS positioning mode, time, number of satellites, and so on directly via **AT+QGPSLOC**.
	- 3) Set **<NMEA\_src>** to 1 to enable acquisition of specified NMEA sentences via **AT+QGPSGNMEA**, and set **<NMEA\_src>** to 0 to disable acquisition of specified NMEA sentences via **AT+QGPSGNMEA**.

**Step 4:** Turn off GNSS via **AT+QGPSEND**.

### <span id="page-8-1"></span>**1.3. Supported NMEA Sentence Types**

The default NMEA sentences of the modules are compatible with NMEA-0183 protocol, and five kinds of prefixes are available to differentiate NMEA sentences of different satellite systems, as illustrated below.

GPS NMEA sentences have the prefix "GP":

- GPGGA Global positioning system fix data, such as time, position, etc.
- GPRMC Recommended minimum specific GNSS data
- GPGSV GNSS satellites in view, such as number of satellites in view, satellite ID numbers, etc.
- GPGSA GNSS DOP and active satellites
- GPVTG Course over ground and ground speed

BeiDou NMEA sentences have the prefixes "PQ":

- PQGSV GNSS satellites in view, such as number of satellites in view, satellite ID numbers, etc.
- PQGSA GNSS DOP and active satellites
- PQGGA Global positioning system fix data, such as time, position, etc.
- PQRMC Recommended minimum specific GNSS data
- PQVTG Course over ground and ground speed

Multi-constellations NMEA sentences have the prefixes "GN":

- GNGSV GNSS satellites in view, such as number of satellites in view, satellite ID numbers, etc.
- GNGGA Global positioning system fix data, such as time, position, etc.

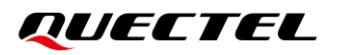

- ⚫ GNRMC Recommended minimum specific GNSS data
- GNVTG Course over ground and ground speed

GLONASS NMEA sentences have the prefixes "GL" and "GN":

● GLGSV - GNSS satellites in view, such as number of satellites in view, satellite ID numbers, etc.

Galileo NMEA sentences have the prefixes "GA":

● GAGSV - GNSS satellites in view, such as number of satellites in view, satellite ID numbers, etc.

# <span id="page-10-0"></span>**2 Description of GNSS AT Commands**

## <span id="page-10-1"></span>**2.1. AT Command Introduction**

#### <span id="page-10-2"></span>**2.1.1. Definitions**

- ⚫ **<CR>** Carriage return character.
- ⚫ **<LF>** Line feed character.
- ⚫ **<...>** Parameter name. Angle brackets do not appear on the command line.
- [...] Optional parameter of a command or an optional part of TA information response. Square brackets do not appear on the command line. When an optional parameter is not given in a command, the new value equals to its previous value or the default settings, unless otherwise specified.
- **Underline** Default setting of a parameter.

#### <span id="page-10-3"></span>**2.1.2. AT Command Syntax**

All command lines must start with **AT** or **at** and end with **<CR>**. Information responses and result codes always start and end with a carriage return character and a line feed character: **<CR><LF><response><CR><LF>**. In tables presenting commands and responses throughout this document, only the commands and responses are presented, and **<CR>** and **<LF>** are deliberately omitted.

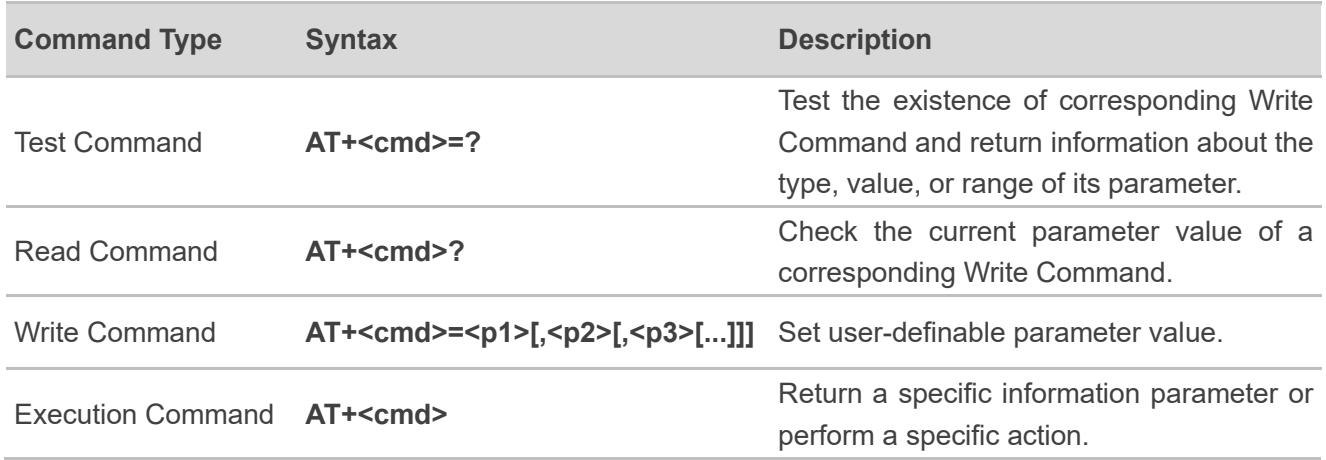

#### <span id="page-10-4"></span>**Table 2: Type of AT Commands**

# <span id="page-11-0"></span>**2.2. Declaration of AT Command Examples**

The AT command examples in this document are provided to help you familiarize with AT commands and learn how to use them. The examples, however, should not be taken as Quectel's recommendation or suggestions about how you should design a program flow or what status you should set the module into. Sometimes multiple examples may be provided for one AT command. However, this does not mean that there exists a correlation among these examples and that they should be executed in a given sequence.

## <span id="page-11-1"></span>**2.3. AT Commands Description**

#### <span id="page-11-2"></span>**2.3.1. AT+QGPSCFG Configure GNSS**

This command queries and configures various GNSS settings, including the output port and output types of NMEA sentences.

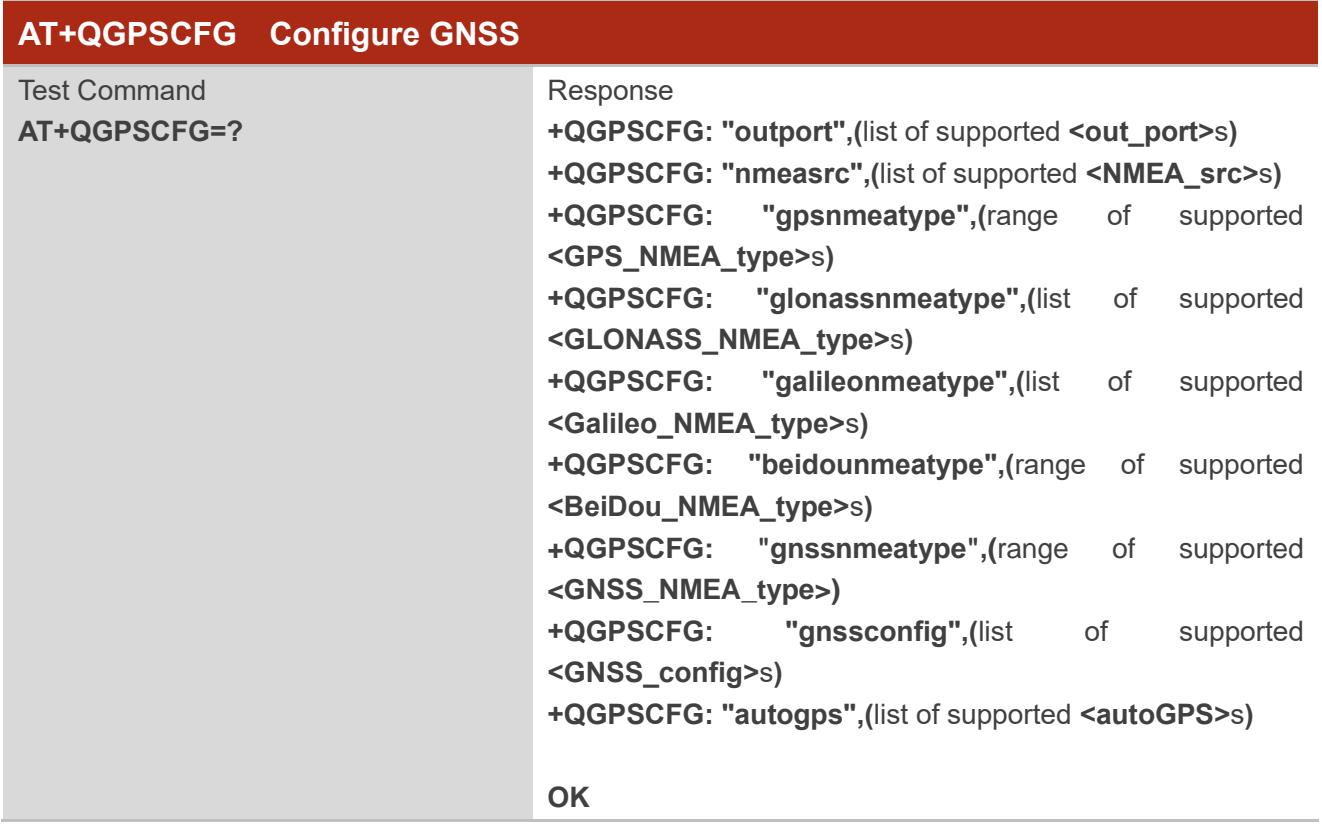

#### <span id="page-12-0"></span>**2.3.1.1. AT+QGPSCFG="outport" Configure Output Port of NMEA Sentences**

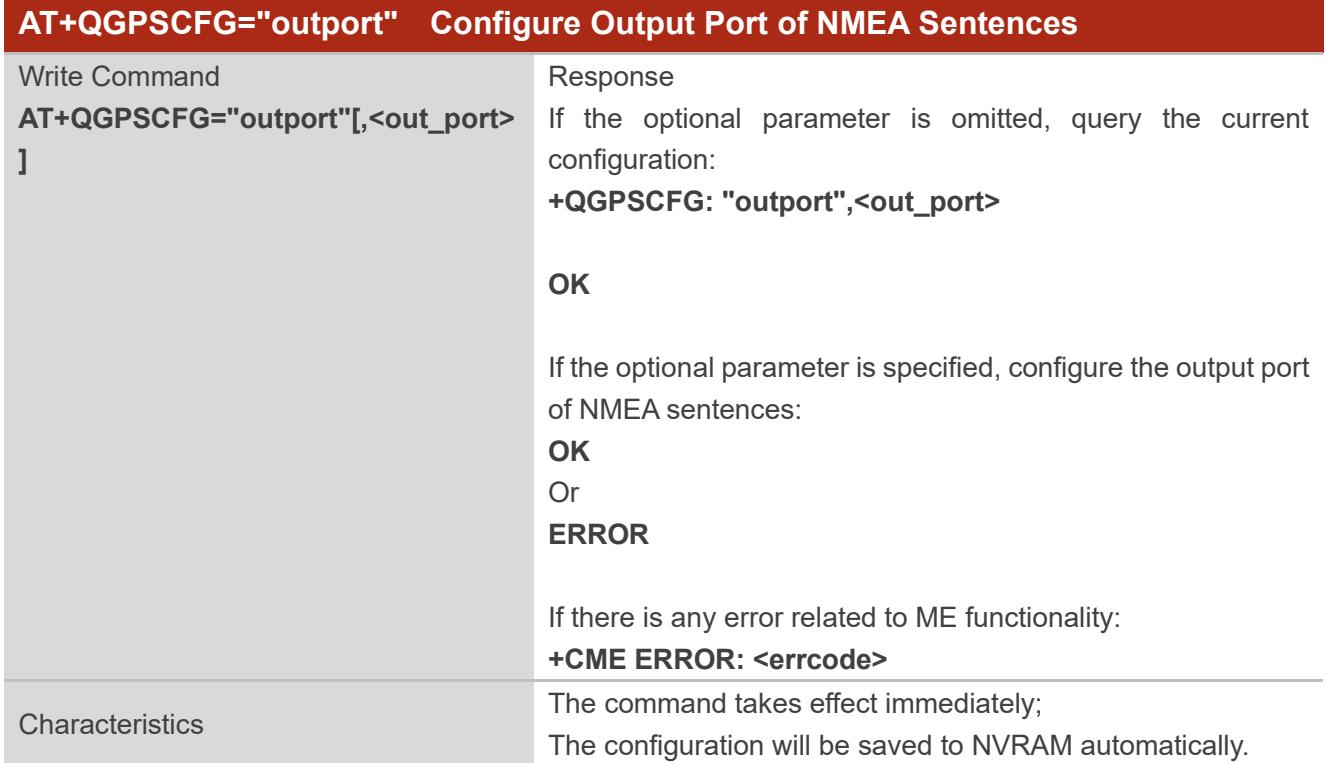

#### This command configures the output port of NMEA sentences.

#### **Parameter**

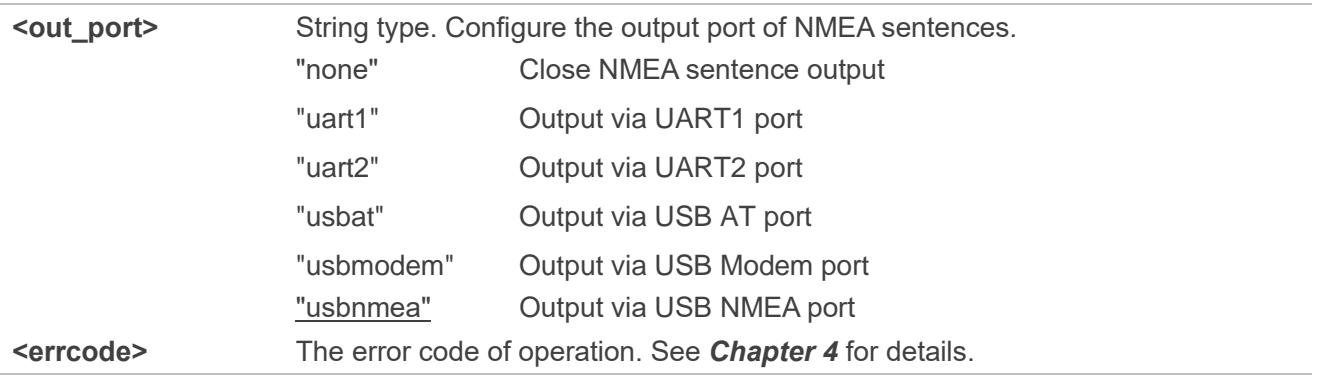

#### <span id="page-13-0"></span>**2.3.1.2. AT+QGPSCFG="nmeasrc" Enable/Disable Acquisition of NMEA Sentences via**

#### **AT+QGPSGNMEA**

This command enables/disables acquisition of NMEA sentences via **AT+QGPSGNMEA**.

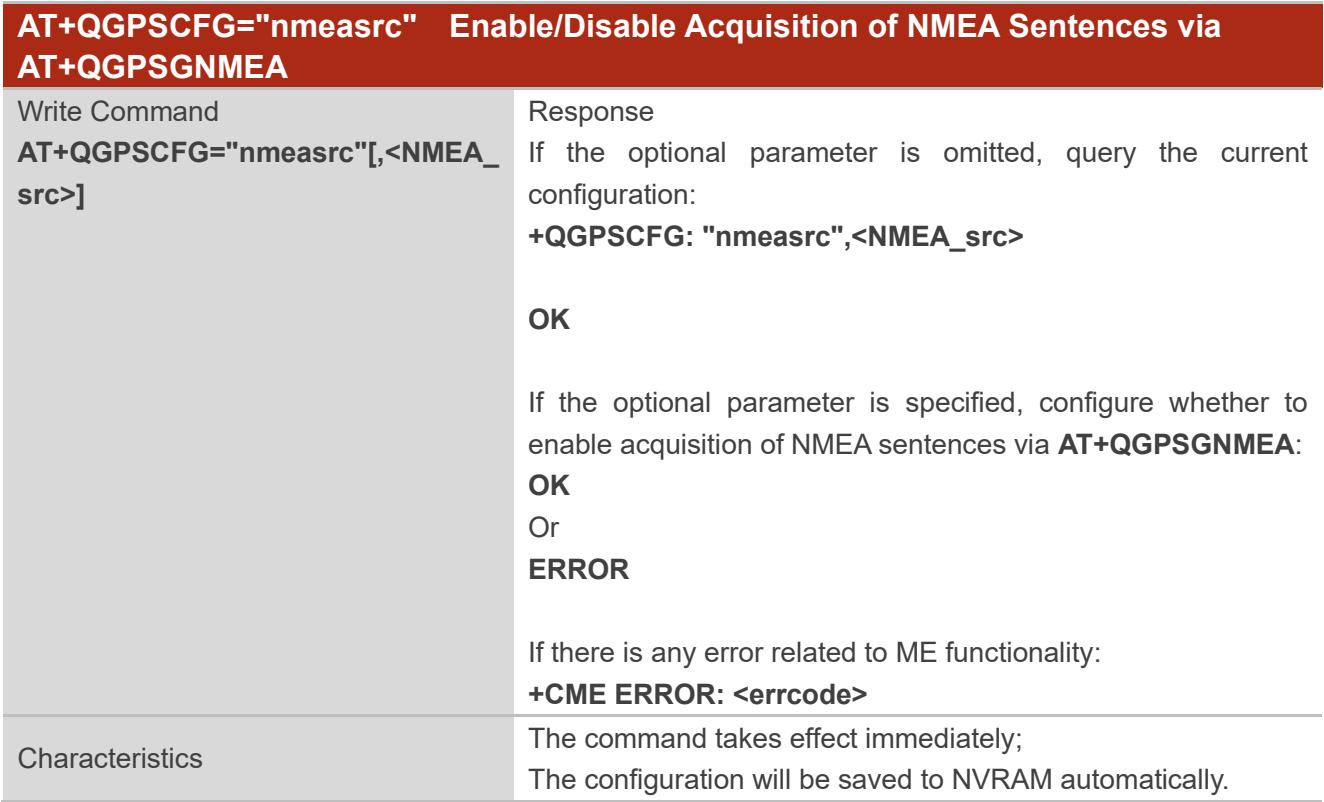

#### **Parameter**

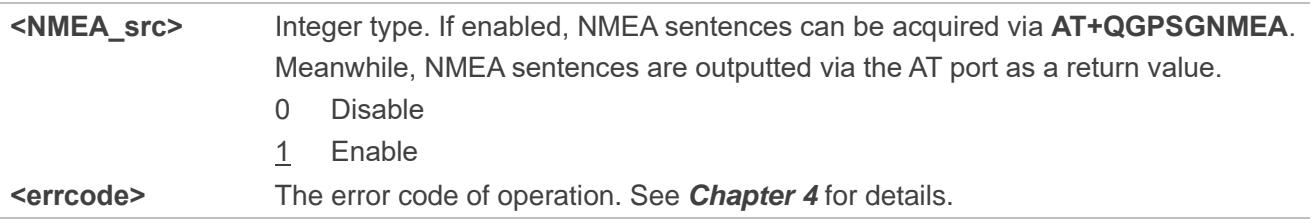

#### <span id="page-13-1"></span>**2.3.1.3. AT+QGPSCFG="gpsnmeatype" Configure Output Type of GPS NMEA Sentences**

This command configures the type of GPS NMEA sentences that will be outputted.

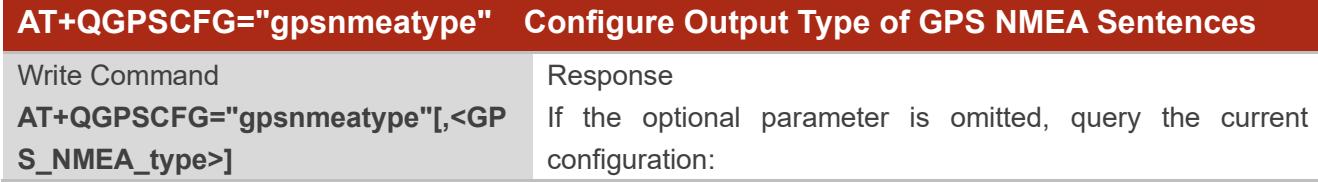

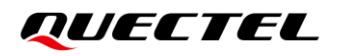

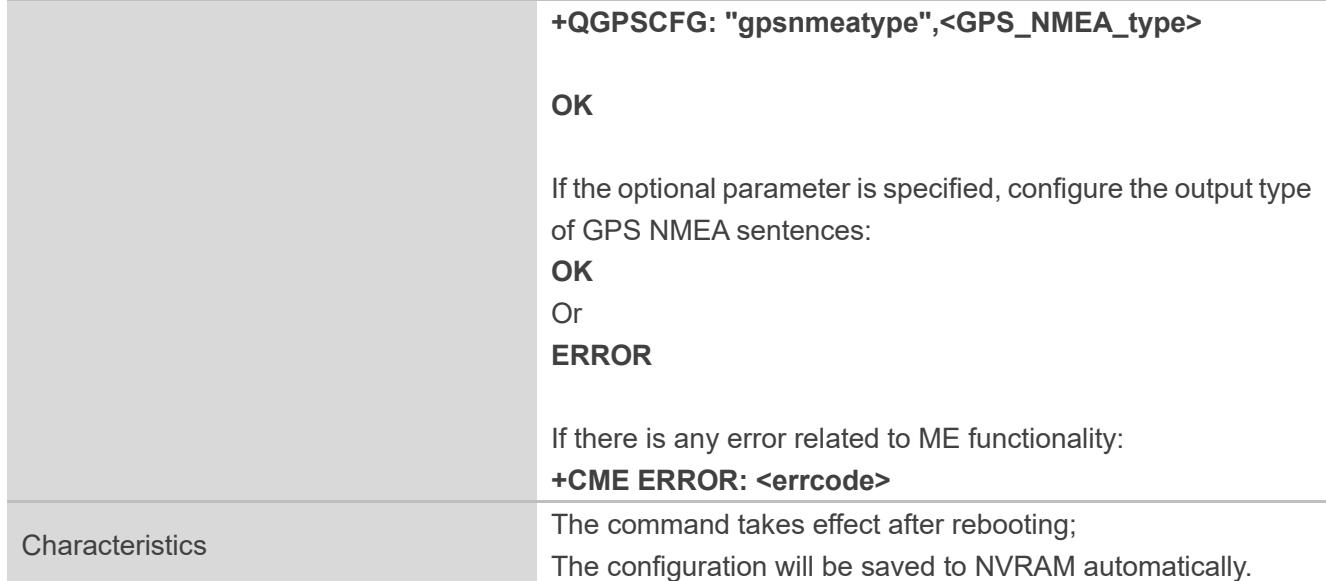

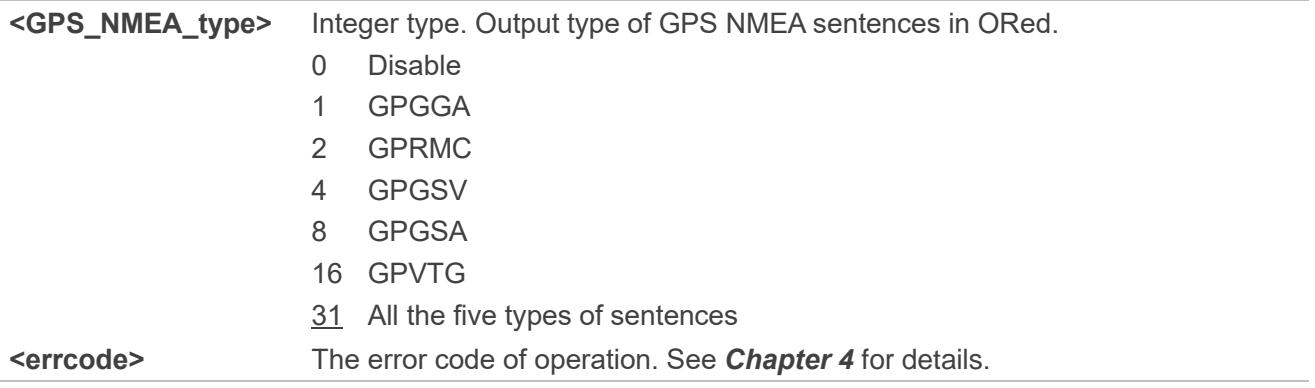

#### <span id="page-14-0"></span>**2.3.1.4. AT+QGPSCFG="glonassnmeatype" Configure Output Type of GLONASS NMEA**

#### **Sentences**

This command configures the type of the GLONASS NMEA sentence that will be outputted.

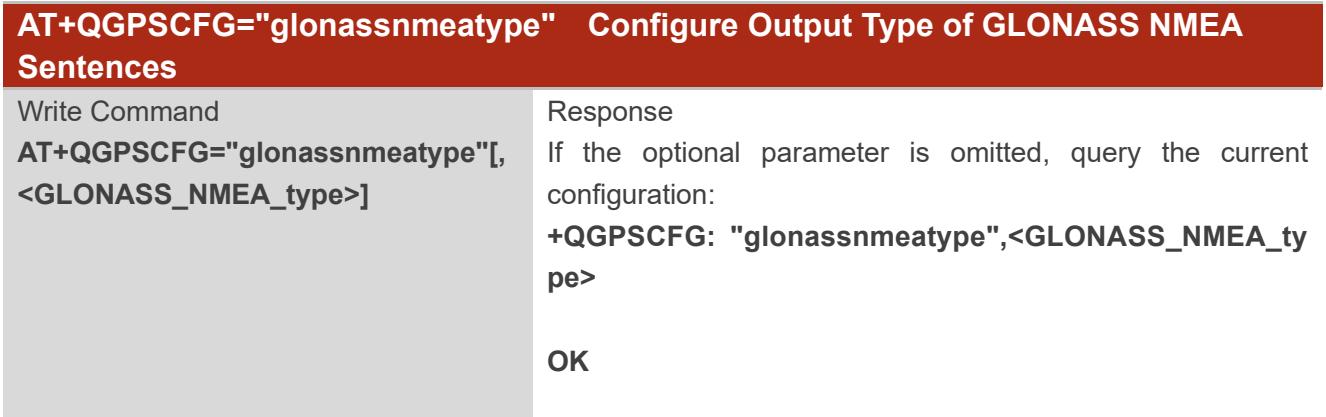

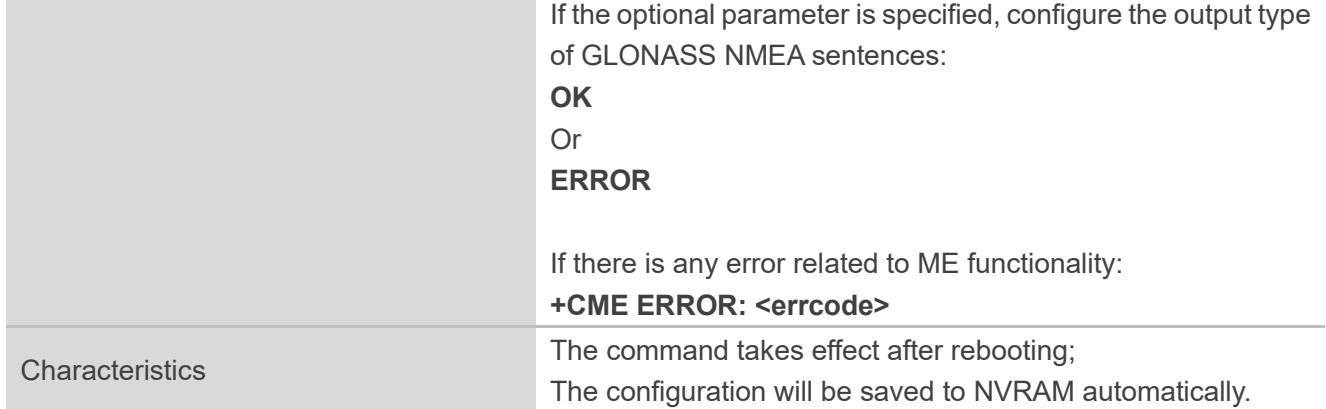

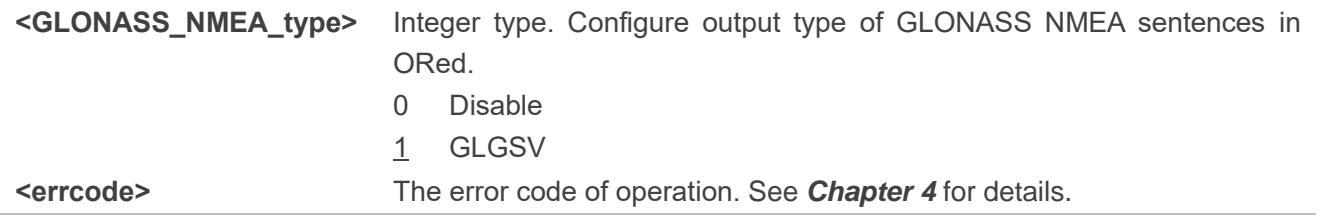

⚫ **NOTE**

**AT+QGPSCFG="glonassnmeatype"** is only applicable to EC200U-EU and EC600U-EU.

#### <span id="page-15-0"></span>**2.3.1.5. AT+QGPSCFG="galileonmeatype" Configure Output Type of Galileo NMEA**

**Sentences**

This command configures the type of Galileo NMEA sentence that will be outputted.

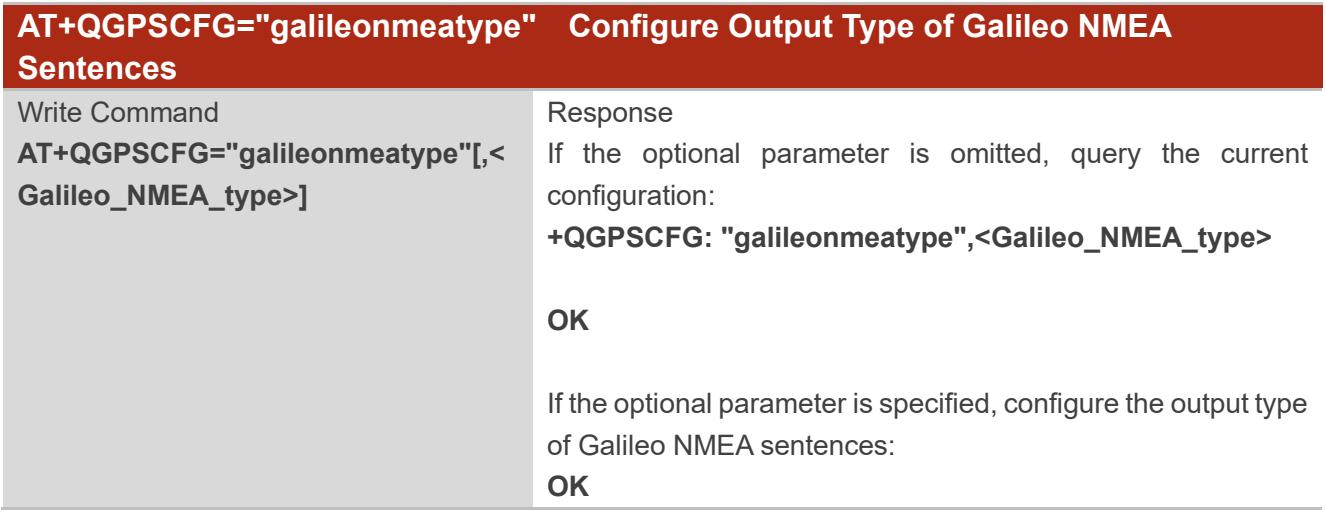

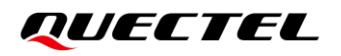

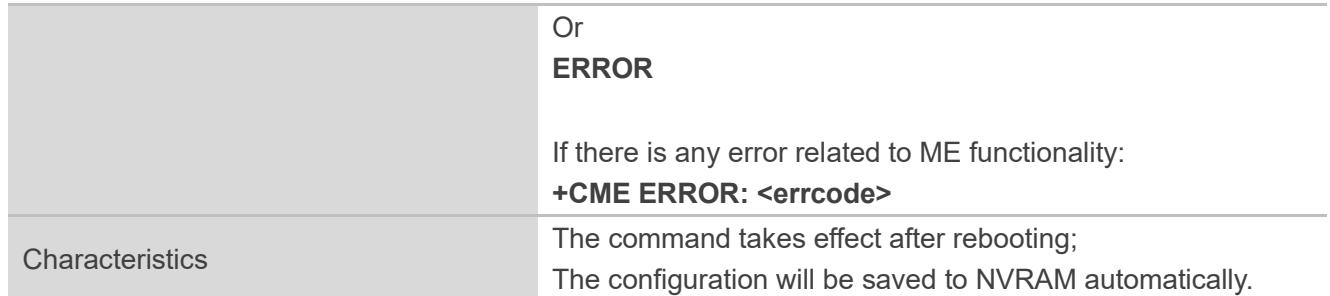

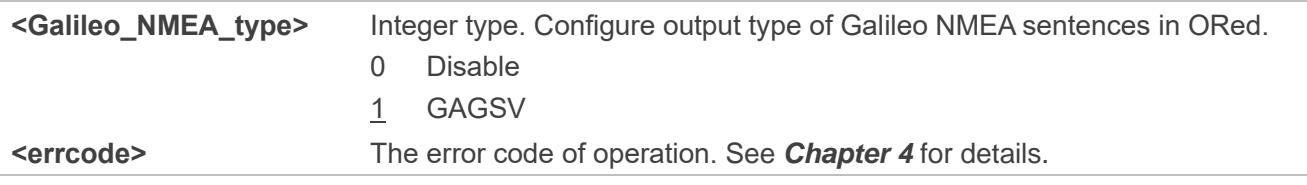

#### ⚫ **NOTE**

**AT+QGPSCFG="galileonmeatype"** is only applicable to EC200U-EU and EC600U-EU.

#### <span id="page-16-0"></span>**2.3.1.6. AT+QGPSCFG="beidounmeatype" Configure Output Type of BeiDou NMEA**

#### **Sentences**

This command configures the type of BeiDou NMEA sentence that will be outputted.

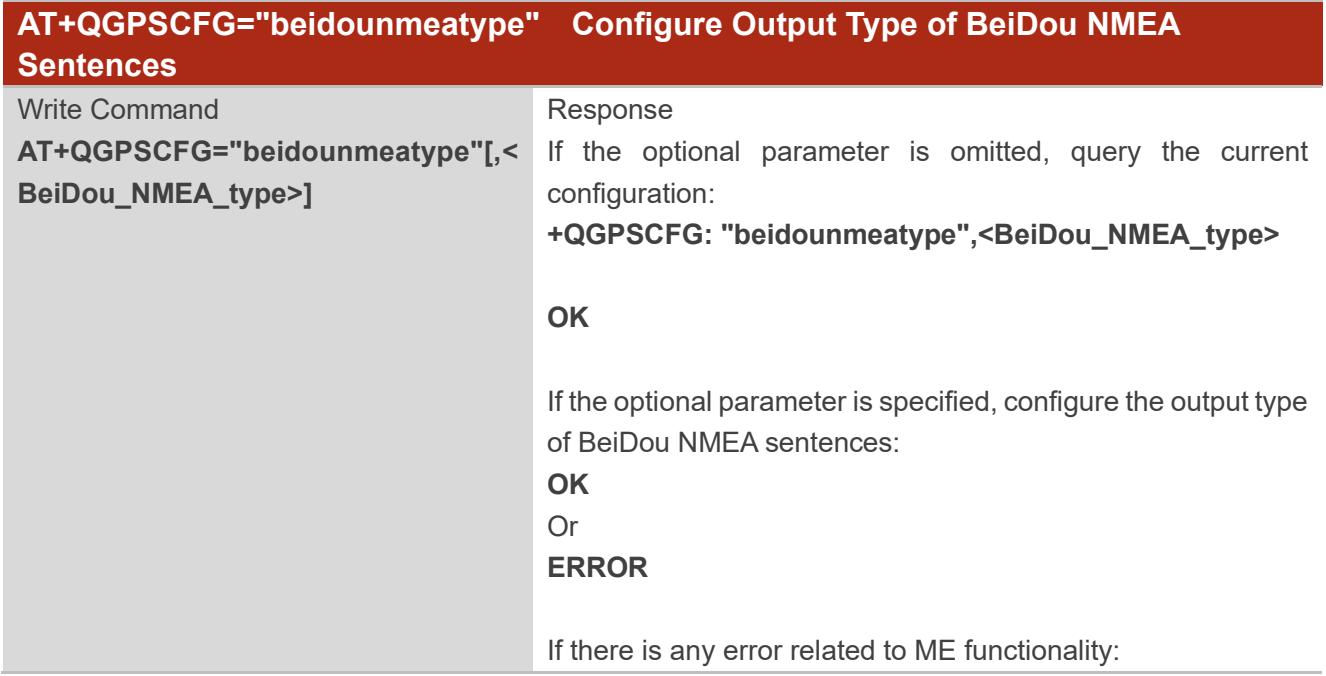

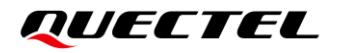

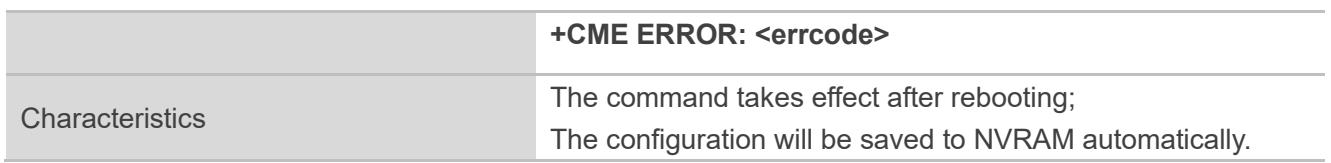

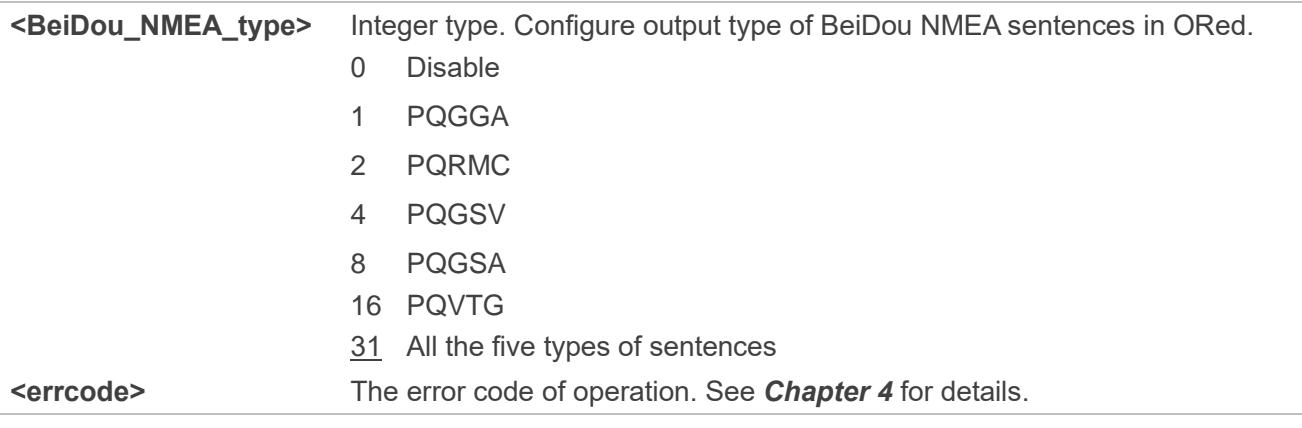

#### <span id="page-17-0"></span>**2.3.1.7. AT+QGPSCFG="gnssnmeatype" Configure Output Type of Multi-constellations**

#### **NMEA sentences**

This command configures the type of multi-constellations NMEA sentence that will be outputted.

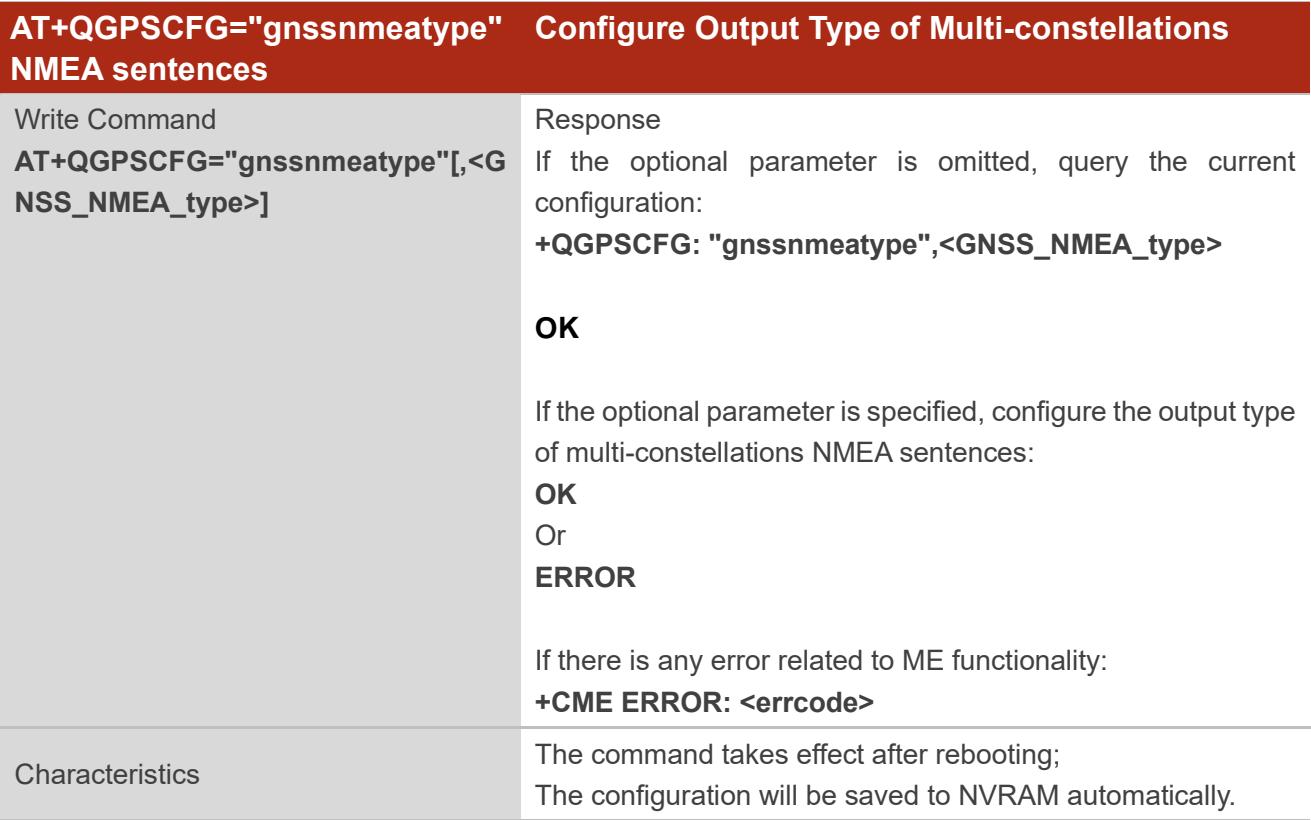

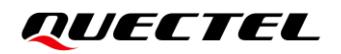

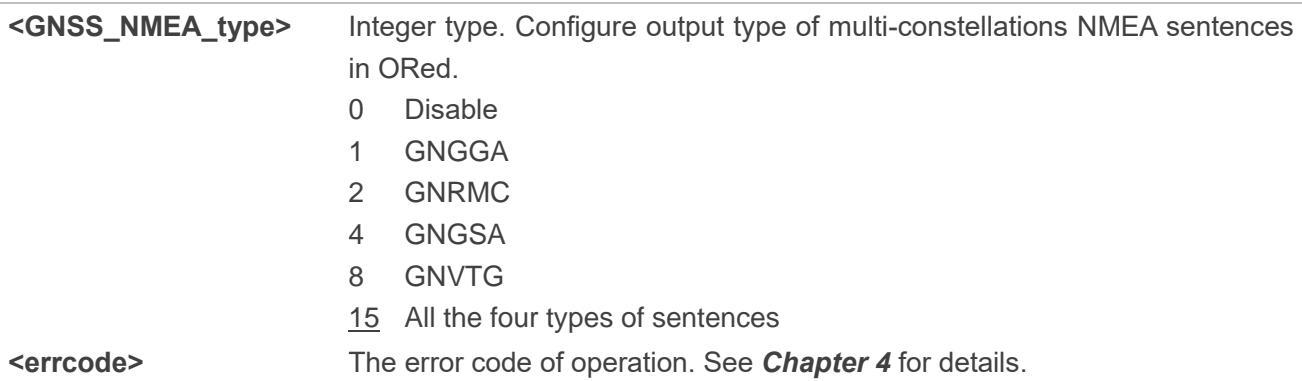

#### <span id="page-18-0"></span>**2.3.1.8. AT+QGPSCFG="gnssconfig" Configure Supported GNSS Constellations**

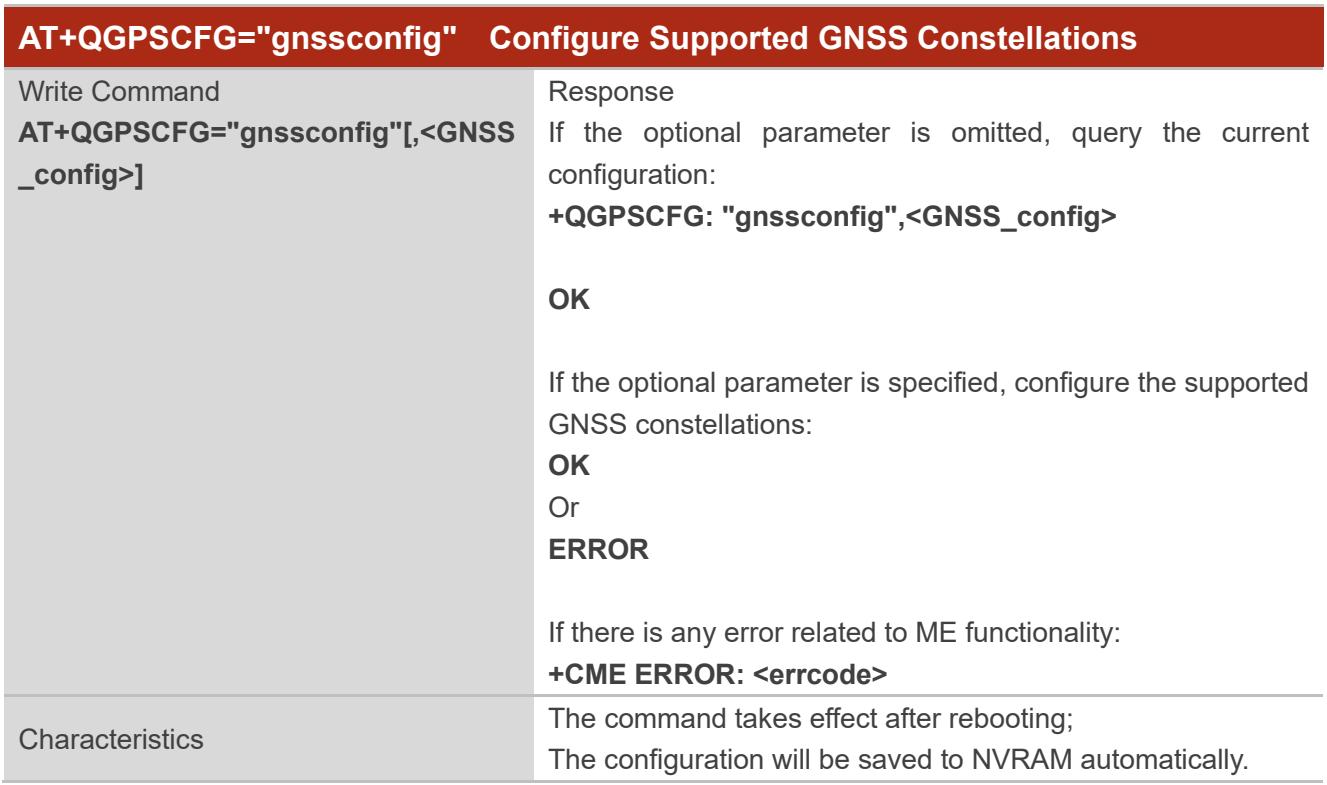

This command configures the supported GNSS constellations of the module.

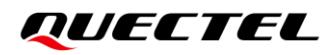

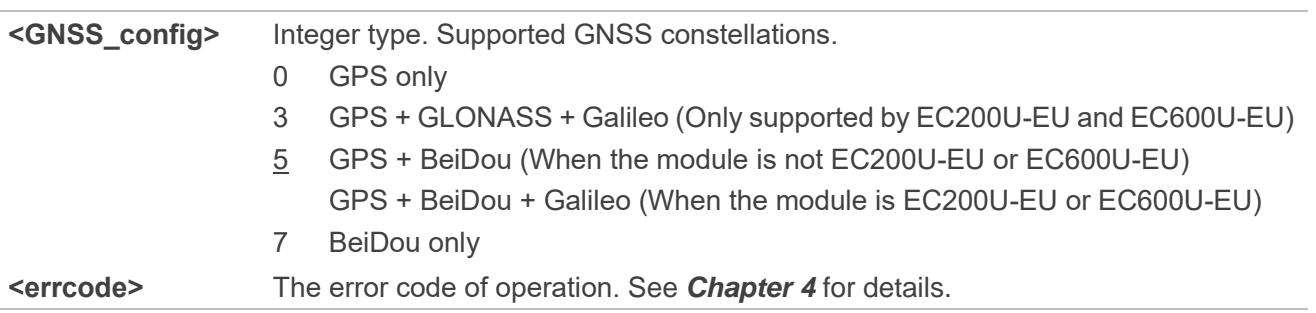

#### <span id="page-19-0"></span>**2.3.1.9. AT+QGPSCFG="autogps" Enable/Disable GNSS to Run Automatically**

This command configures whether to enable GNSS when the module starts up.

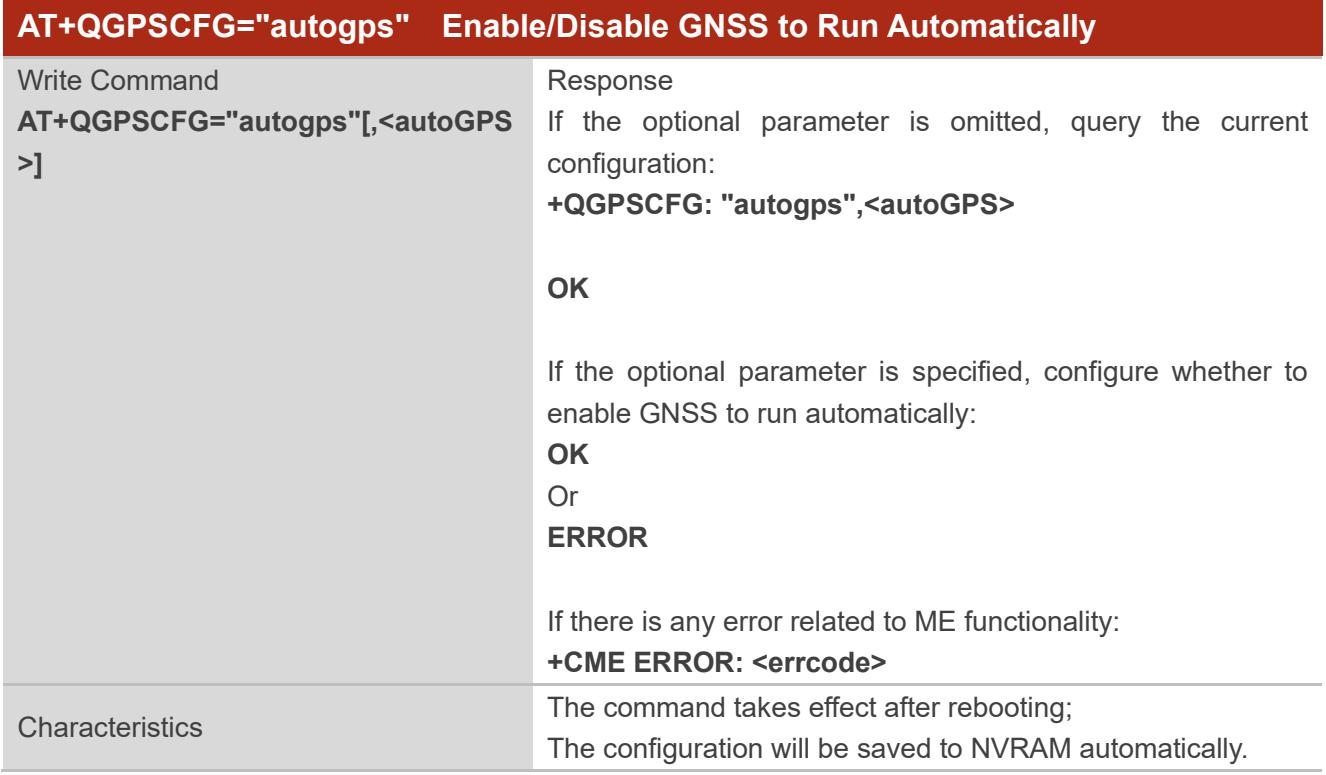

#### **Parameter**

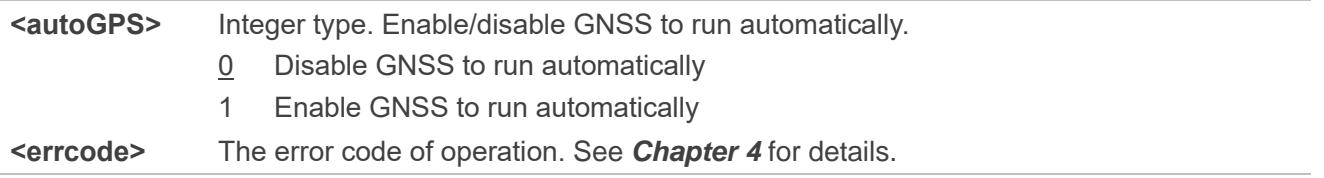

#### <span id="page-20-0"></span>**2.3.2. AT+QGPSDEL Delete Assistance Data**

The command deletes assistance data so as to perform cold start, hot start and warm start of GNSS. The command can only be executed when GNSS is turned on.

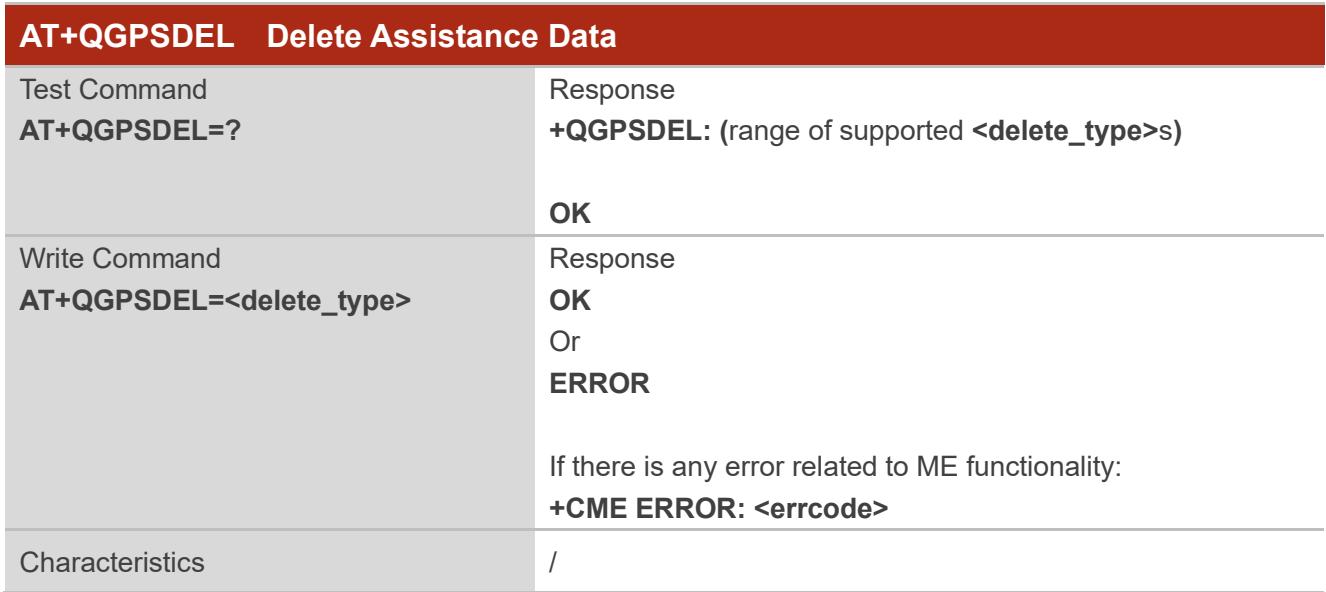

#### **Parameter**

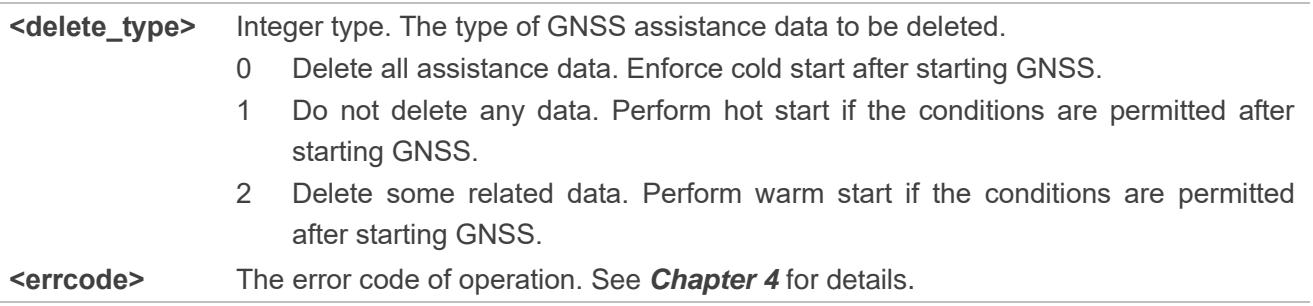

#### <span id="page-20-1"></span>**2.3.3. AT+QGPS Turn on GNSS**

This command turns on or wakes up GNSS function. When **<fix\_count>** is 0, GNSS engine continues to locate and can be turned off via **AT+QGPSEND**. When **<fix\_count>** is non-zero and the actual positioning times reaches the specified value, GNSS turns off automatically; when **<fix\_count>** is non-zero but the actual positioning times don't reach the specified value, GNSS also can be turned off via **AT+QGPSEND**.

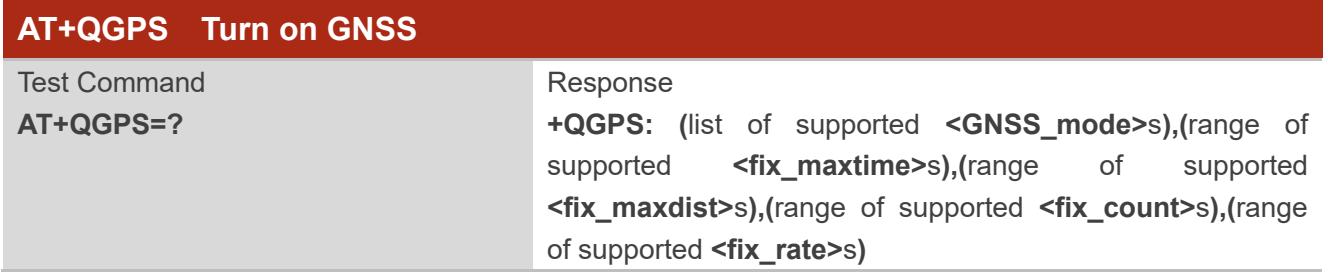

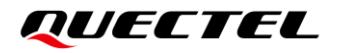

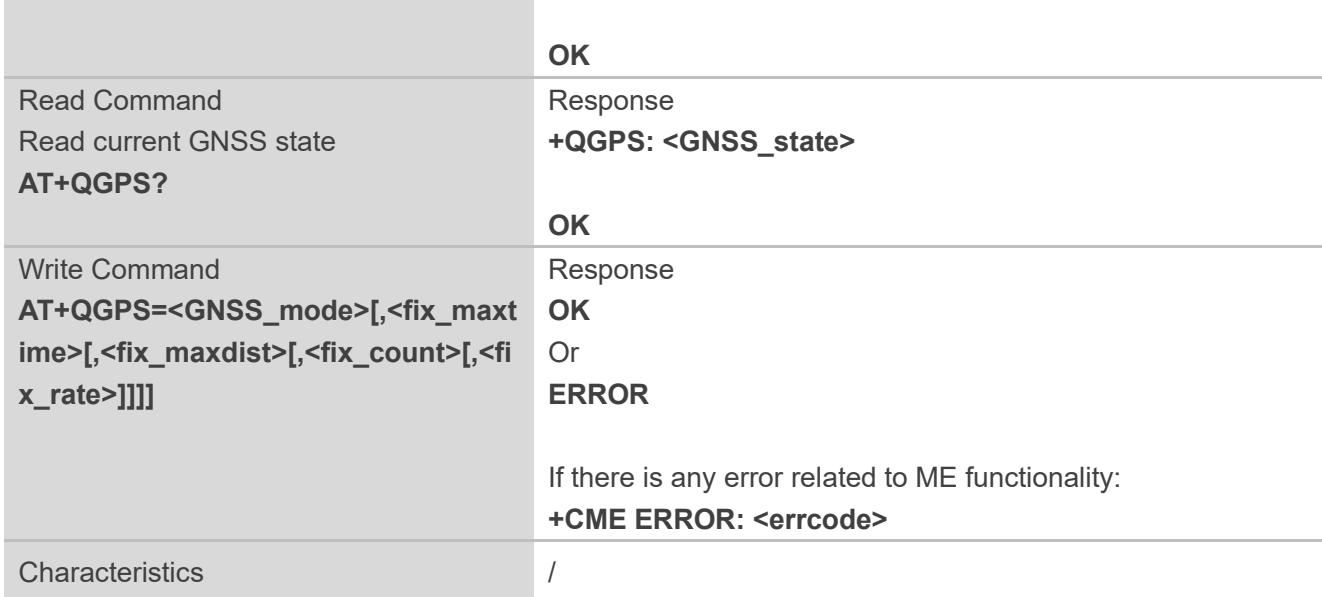

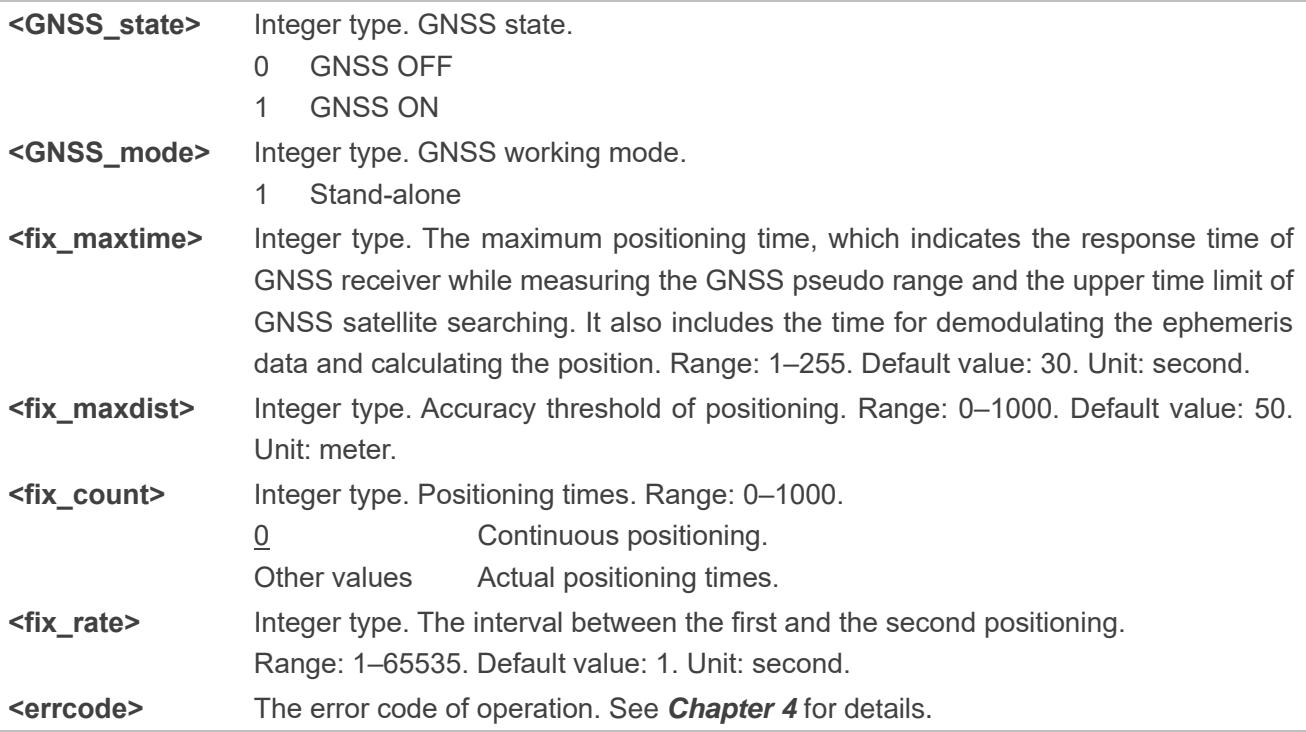

⚫ **NOTE**

> Only after GNSS is turned on successfully by **AT+QGPS=1** and **GNSS Open Success** is output from AP log, you can perform other GNSS related actions.

#### <span id="page-22-0"></span>**2.3.4. AT+QGPSEND Turn off GNSS**

This command turns off GNSS. When GNSS is turned on by **AT+QGPS=1** and **<fix\_count>** is 0, GNSS fixes position continuously and can be turned off via **AT+QGPSEND**. Then, the GNSS engine enters into hibernation mode. If you execute **AT+QGPS=1** within 2 hours to turn on the GNSS and wake up the GNSS engine, the GNSS engine will perform a hot start by default.

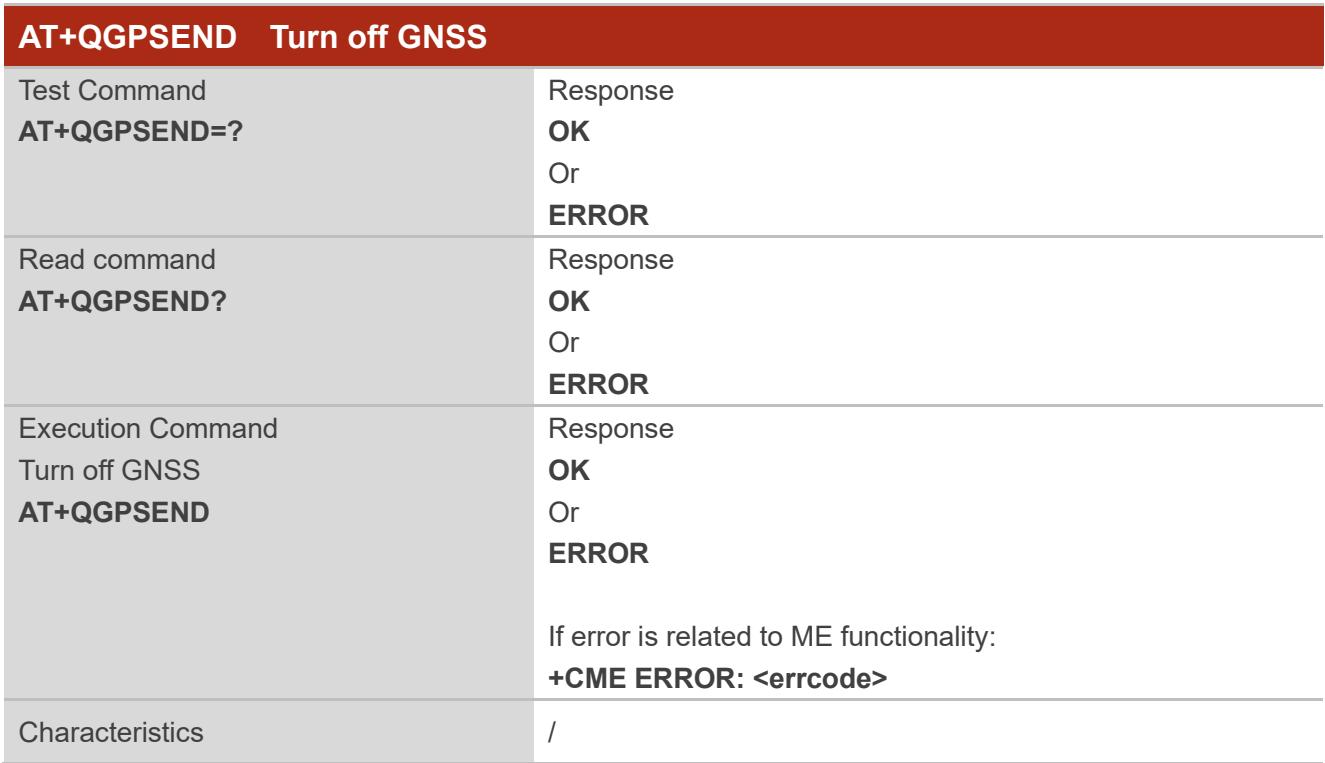

#### **Parameter**

**<errcode>** The error code of operation. See *Chapter 4* for details.

#### <span id="page-22-1"></span>**2.3.5. AT+QGPSLOC Acquire Positioning Information**

This command acquires positioning information. Before executing this command, GNSS should be turned on via **AT+QGPS**. If GNSS fails in position fix, **+CME ERROR: <errcode>** is returned to indicate the corresponding situation.

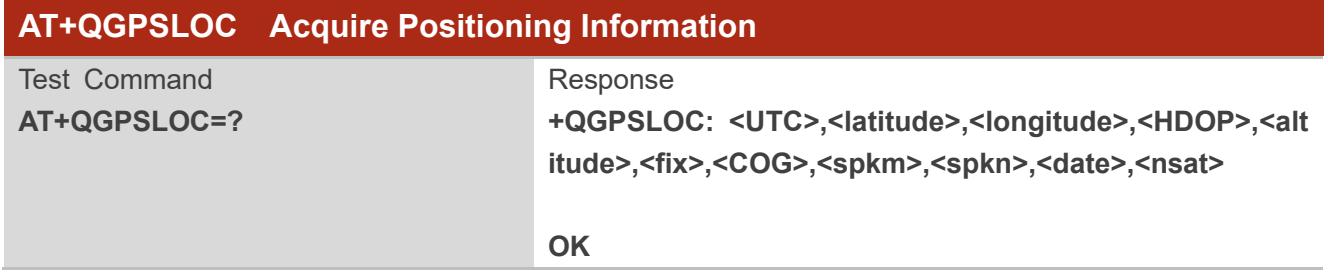

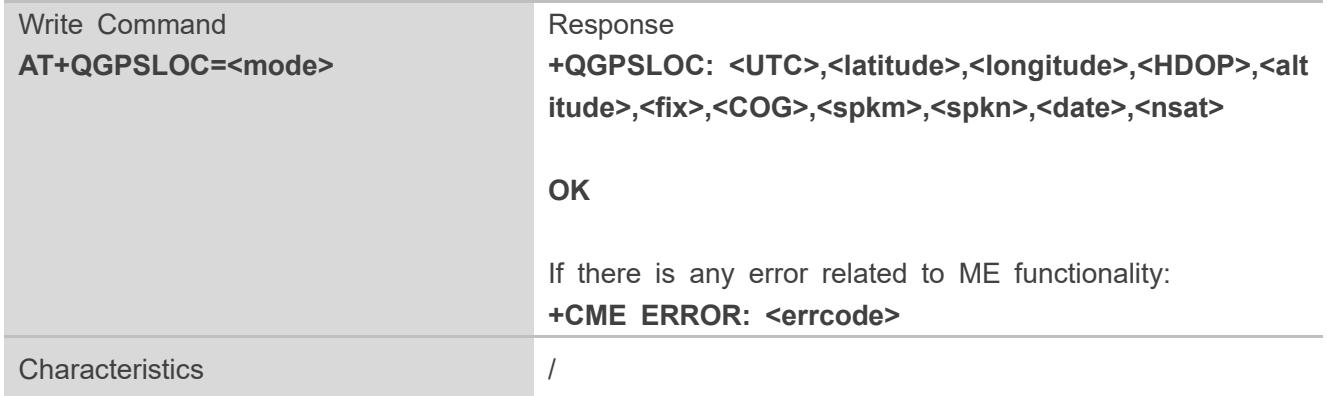

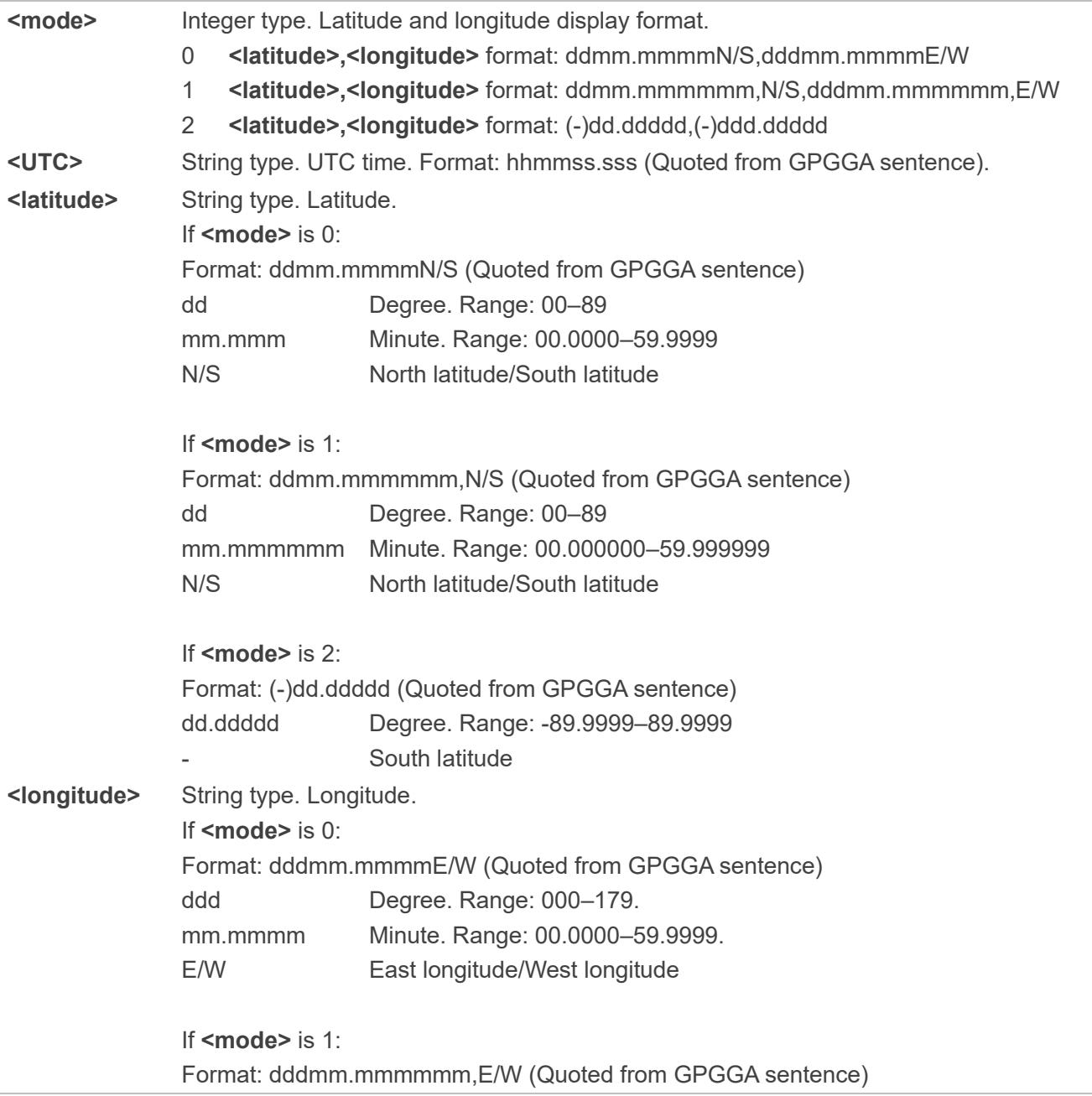

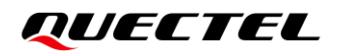

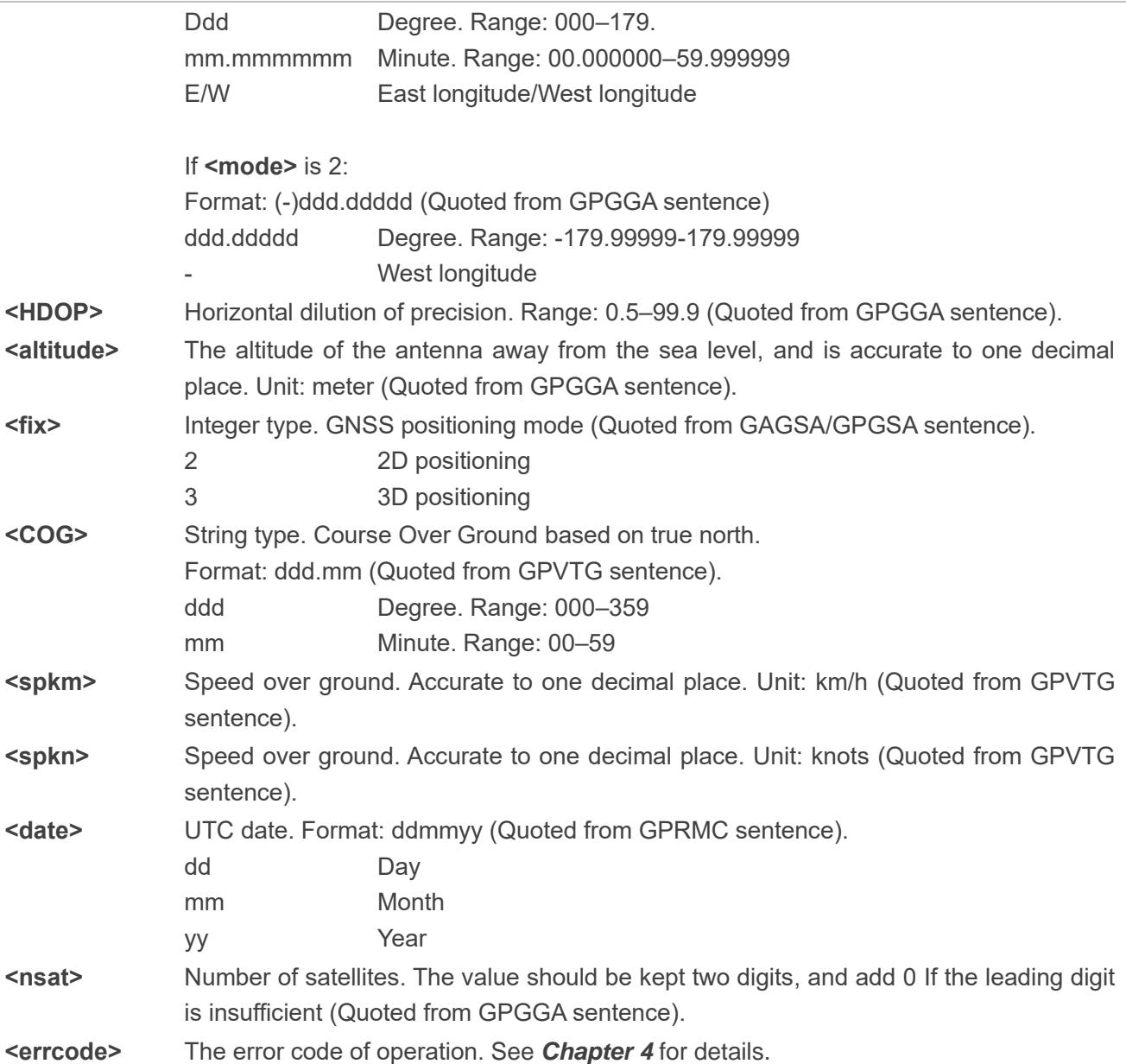

#### <span id="page-24-0"></span>**2.3.6. AT+QGPSGNMEA Acquire Specified NMEA Sentences**

This command acquires specified NMEA sentences. Before using this command, turn on GNSS via **AT+QGPS**, and set **<NMEA\_src>** to 1 to enable acquisition of NMEA sentences via **AT+QGPSGNMEA**.

The sentence output can be disabled via **AT+QGPSCFG="gpsnmeatype",0**, **AT+QGPSCFG=**"**glonassnmeatype",0**, **AT+QGPSCFG=**"**galileonmeatype",0**, **AT+QGPSCFG="beidounmeatype",0** or **AT+QGPSCFG="gnssnmeatype",0**. If sentence output is disabled, the updated sentence is no longer output, and the NMEA sentence acquired before the sentence output is disabled after the GNSS is activated is saved. If the saved NMEA sentence contains the sentence type specified by **AT+QGPSGNMEA**, the specified NMEA sentence can still be acquired through **AT+QGPSGNMEA**.

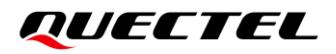

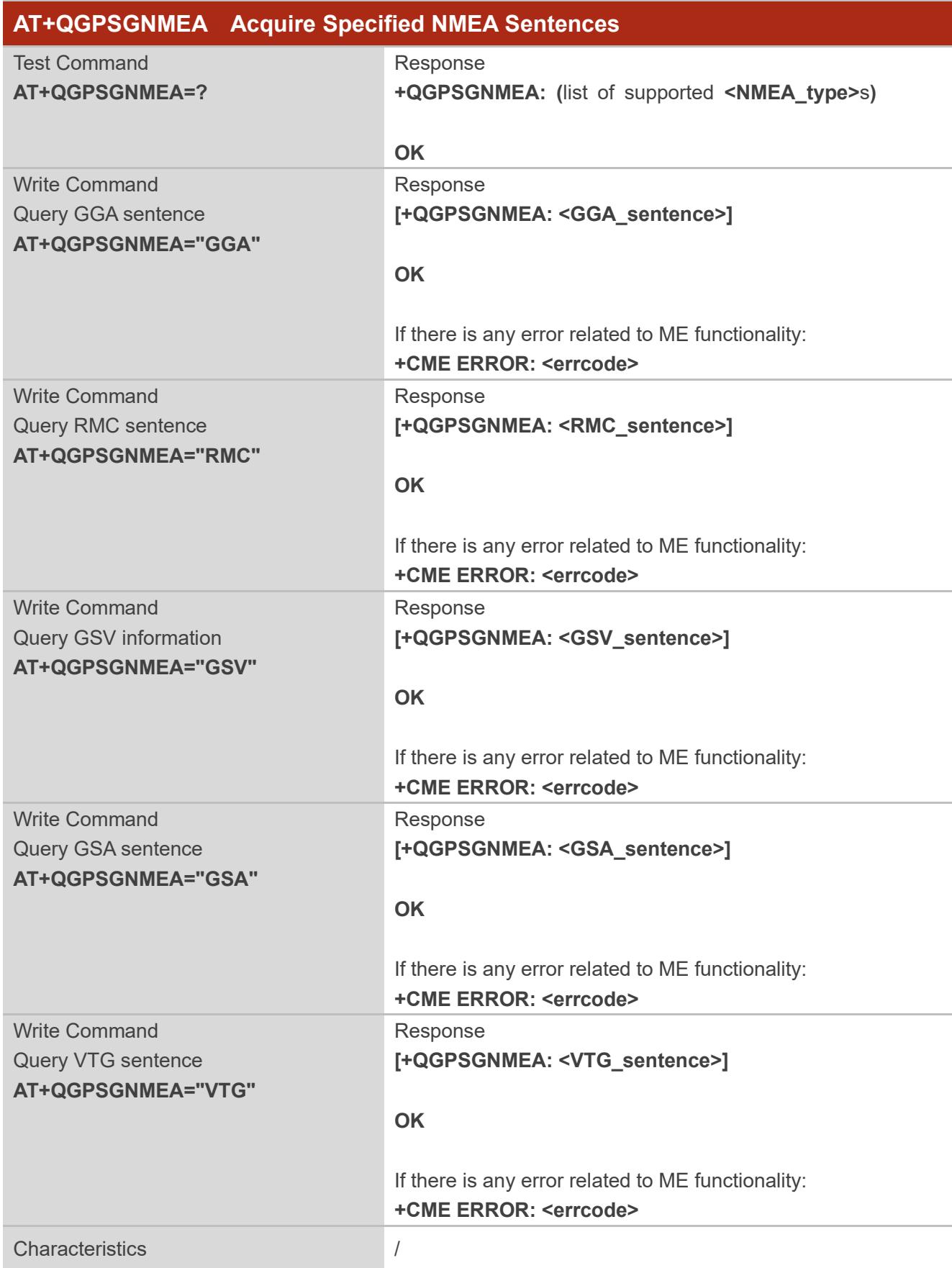

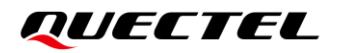

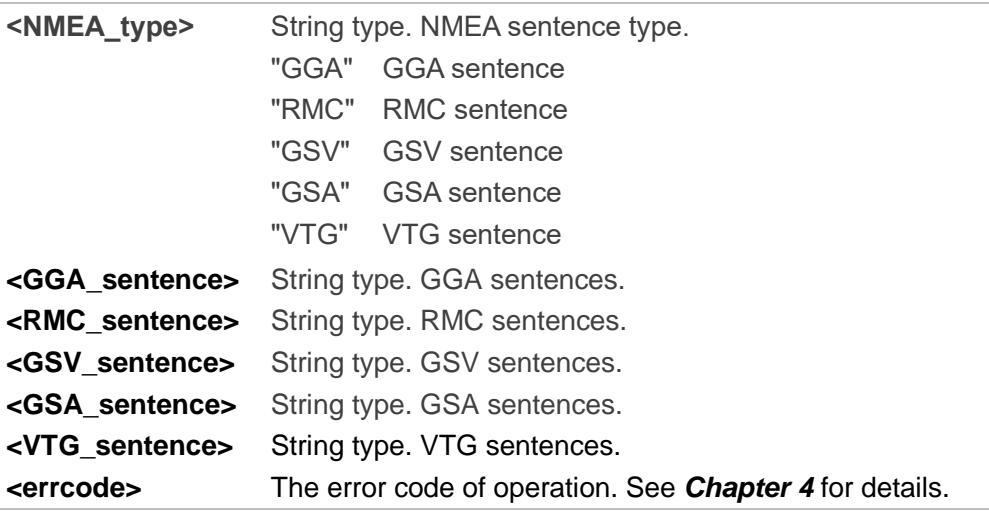

#### <span id="page-26-0"></span>**2.3.7. AT+QAGPS Enable/Disable AGPS**

This command enables or disables AGPS feature of GNSS.

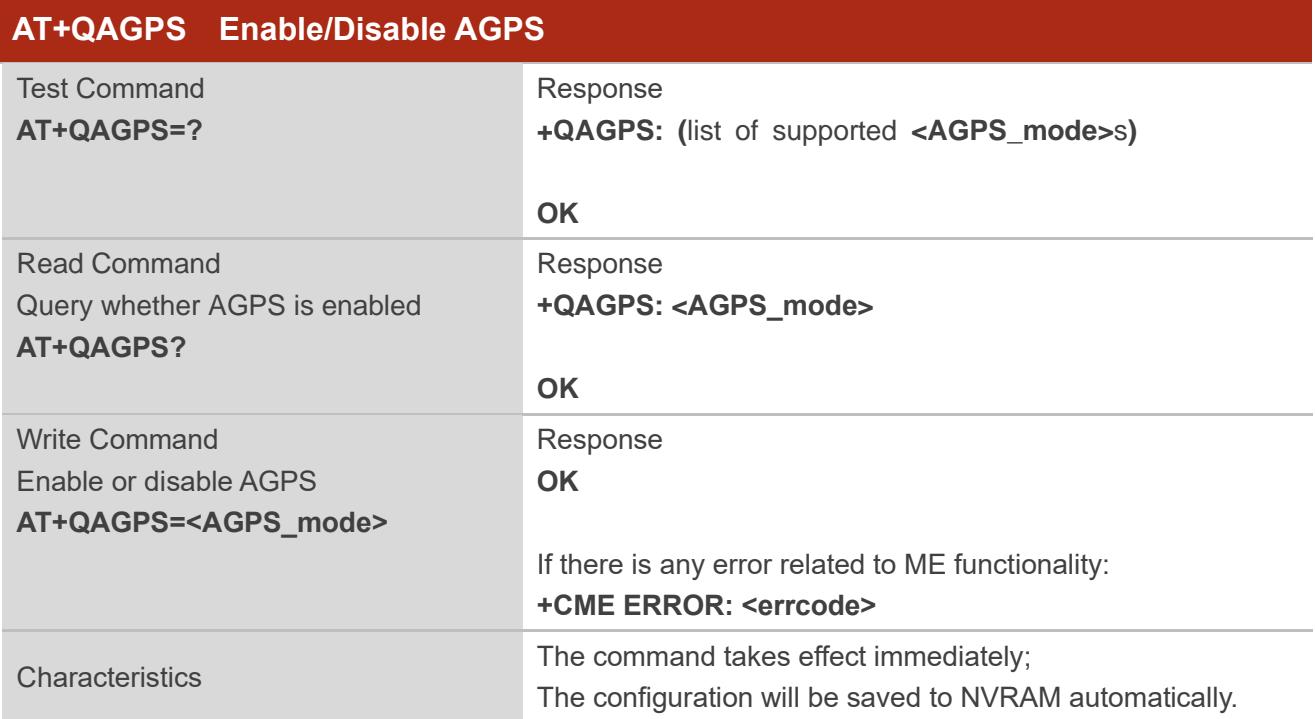

#### **Parameter**

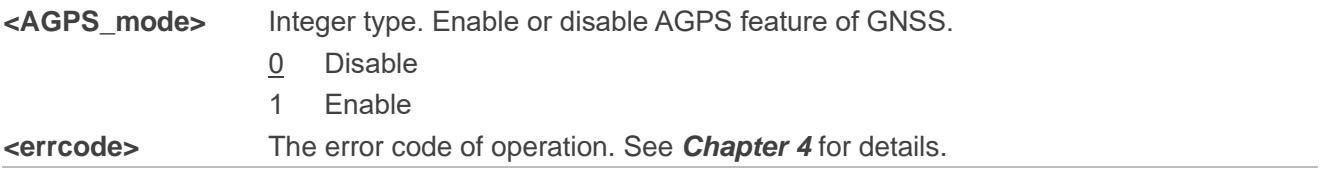

#### <span id="page-27-0"></span>**2.3.8. AT+QAGPSCFG Configure AGPS**

This command configures APGS related parameters.

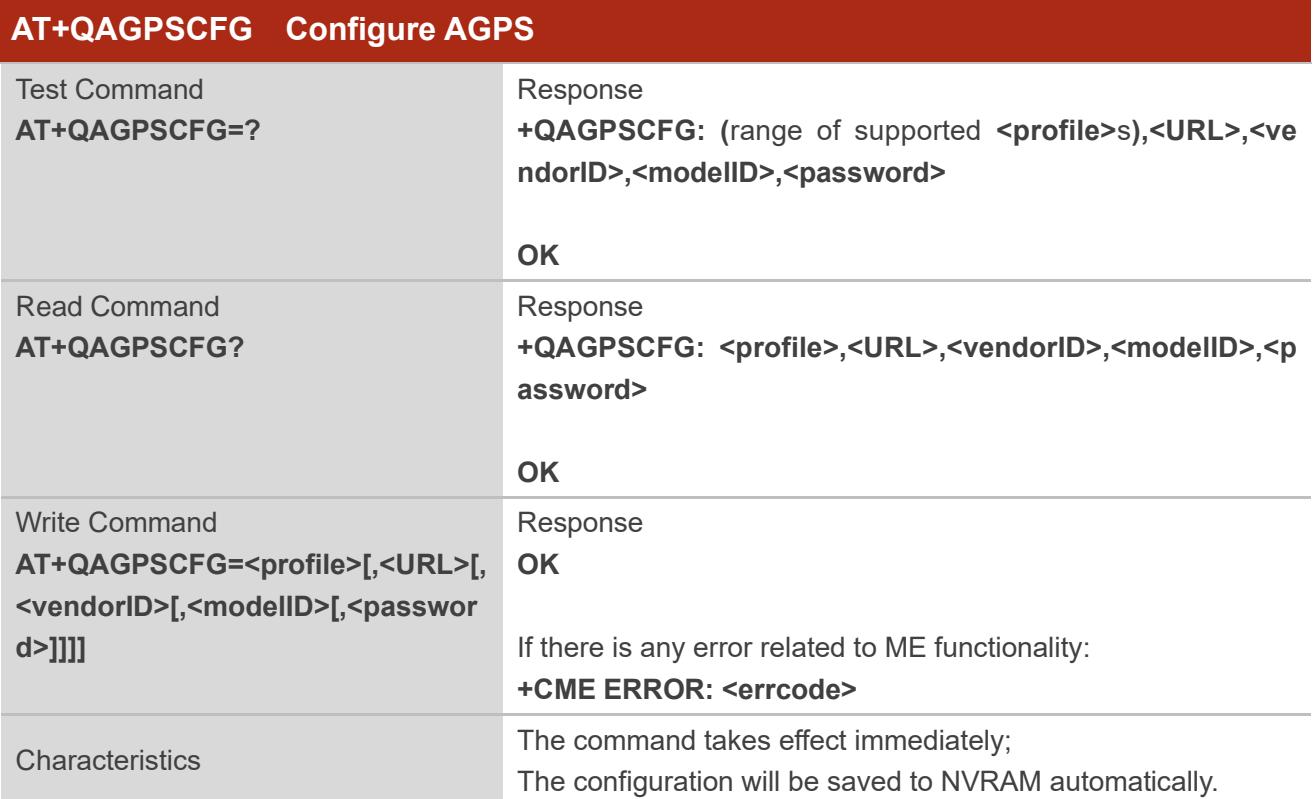

#### **Parameter**

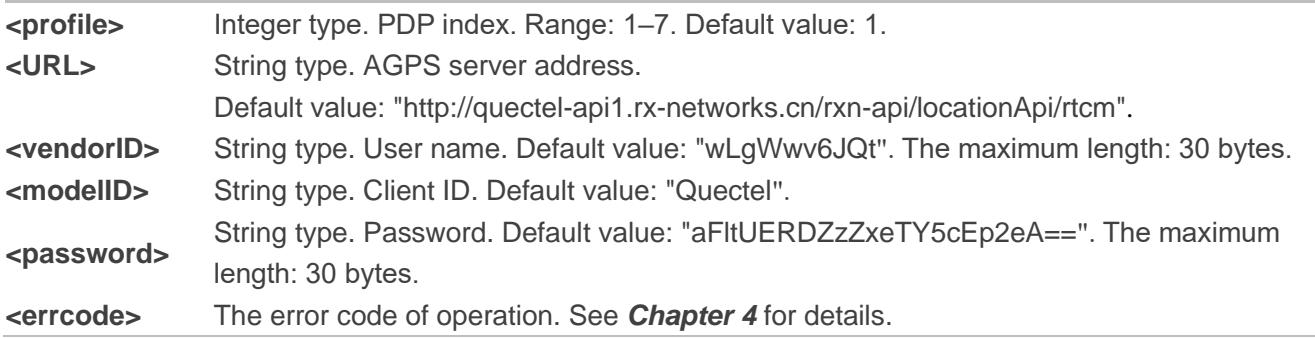

### <span id="page-27-1"></span>**2.3.9. AT+QGPSINFO Query GNSS Version**

This command queries GNSS version information.

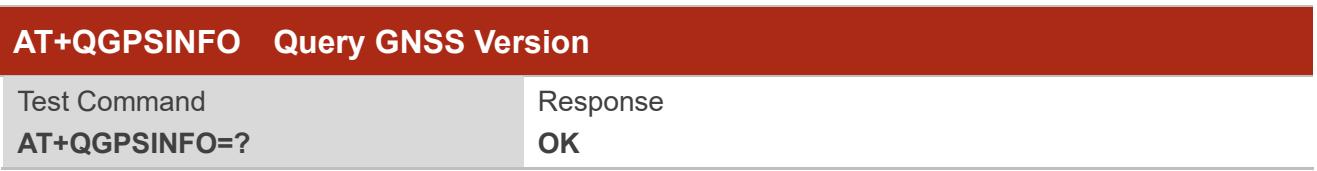

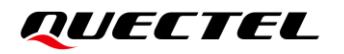

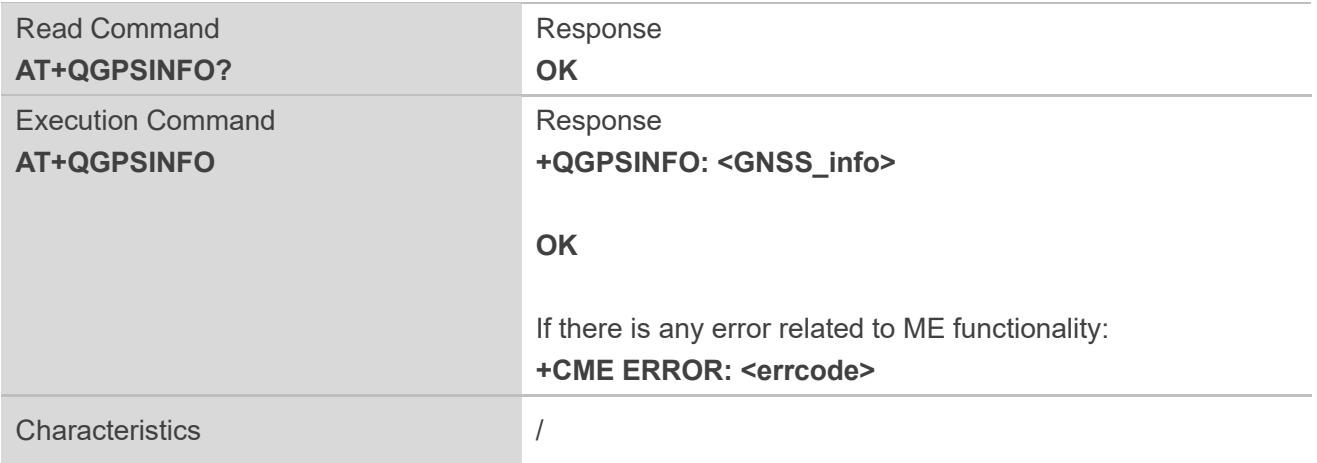

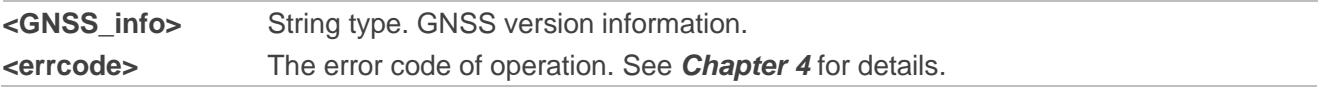

## **Example**

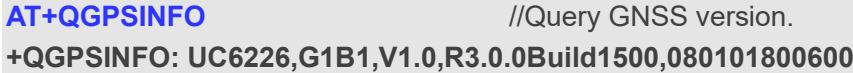

**OK**

# <span id="page-29-0"></span>**3 Examples**

# <span id="page-29-1"></span>**3.1. Turn on/off the GNSS**

Default parameters are used in this example to turn on GNSS. After turning on GNSS, NMEA sentences will be outputted from "usbnmea" port by default; and GNSS can be turned off via **AT+QGPSEND**.

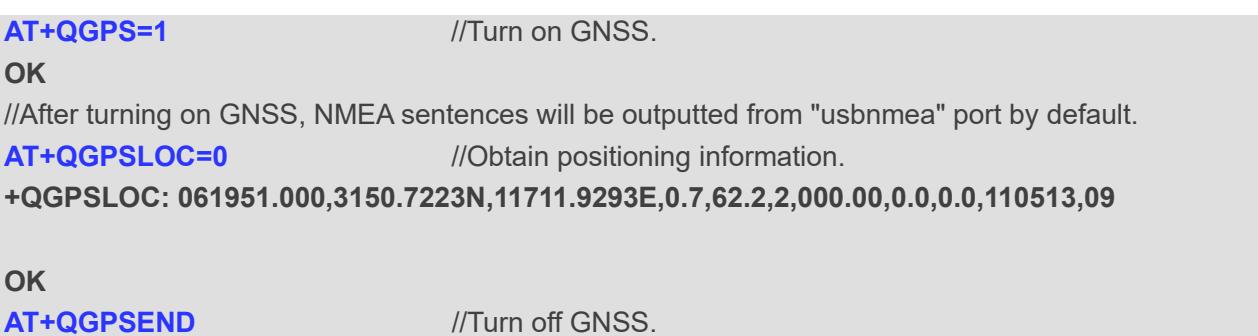

# <span id="page-29-2"></span>**3.2. Application of <NMEA\_src>**

**OK**

When GNSS is turned on and **<NMEA\_src>** is set to 1, NMEA sentences can be acquired directly via **AT+QGPSGNMEA**.

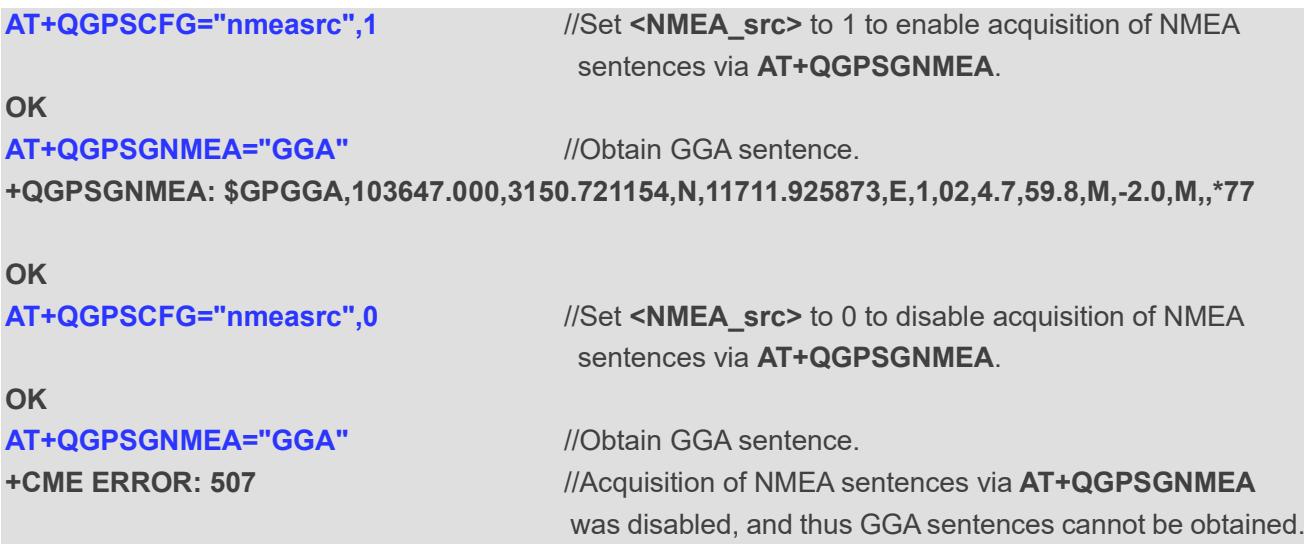

# <span id="page-30-0"></span>**3.3. GNSS Hibernation Mode**

After the module is powered on and GNSS is turned on, executing **AT+QGPSEND** without powering down or rebooting the module can make the GNSS engine enter into hibernation mode, stop positioning to lower down power consumption, and save ephemeris data. If **AT+QGPS=1** is executed within 2 hours to wake up the GNSS engine, GNSS hot start is performed to achieve a quick positioning.

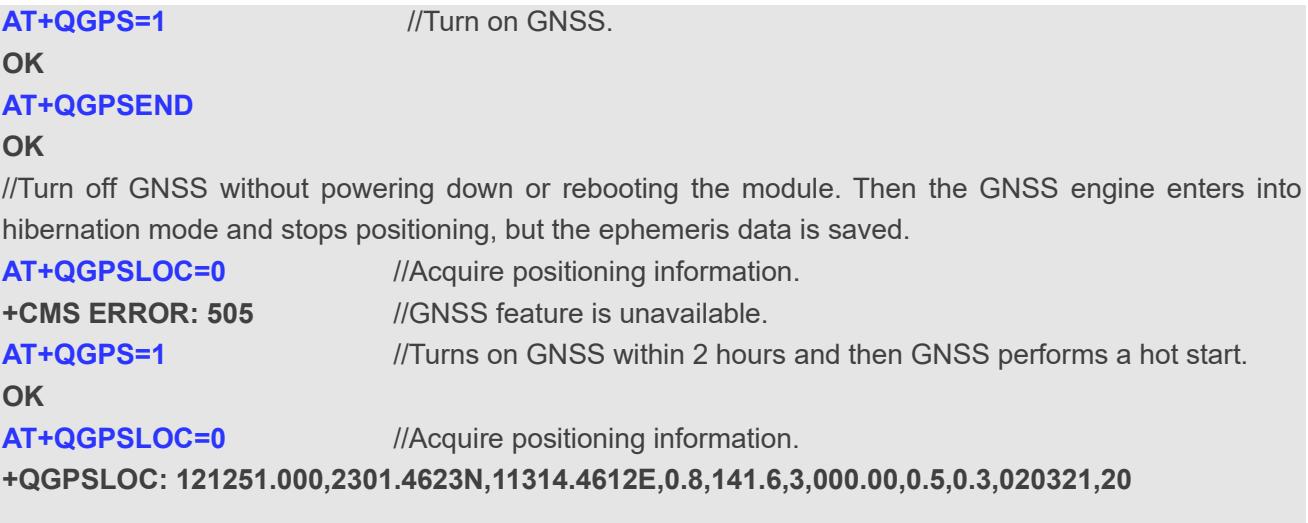

**OK**

# <span id="page-30-1"></span>**3.4. Application of AGPS Feature**

**AT+QAGPSCFG** configures AGPS related parameters. **AT+QAGPS=1** enables AGPS feature. Ephemeris data can be acquired automatically every time when the module is powered on and the GNSS is turned on under the premise that the network is normal and the AGPS related parameters are configured correctly, achieving a quick positioning.

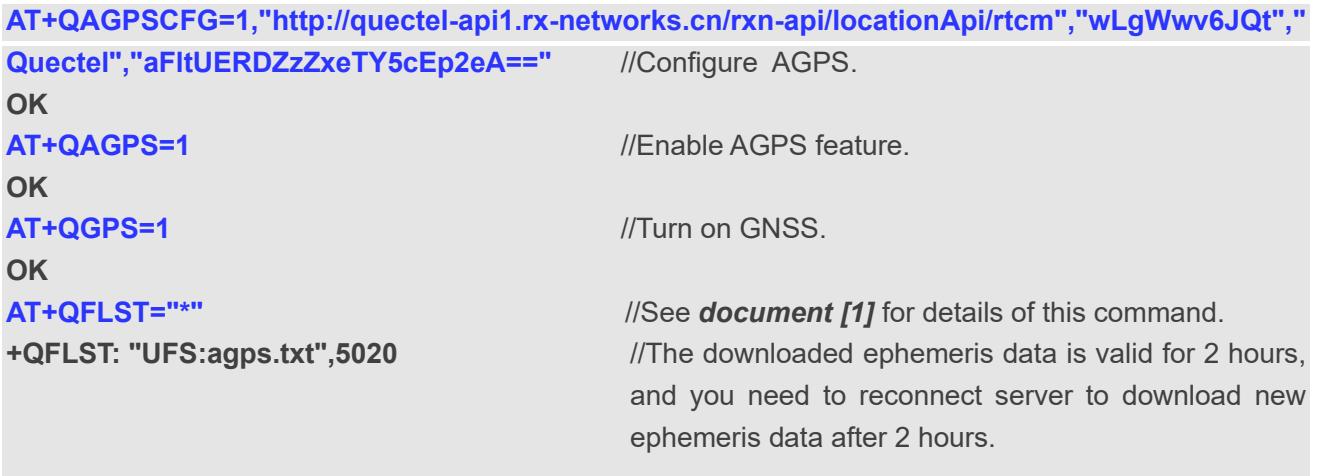

**OK**

# <span id="page-31-0"></span>**Summary of Error Codes**

The **<errcode>** indicates an error related to GNSS operation. The details about **<errcode>** are described in the following table.

#### <span id="page-31-1"></span>**Table 3: Summary of Error Codes**

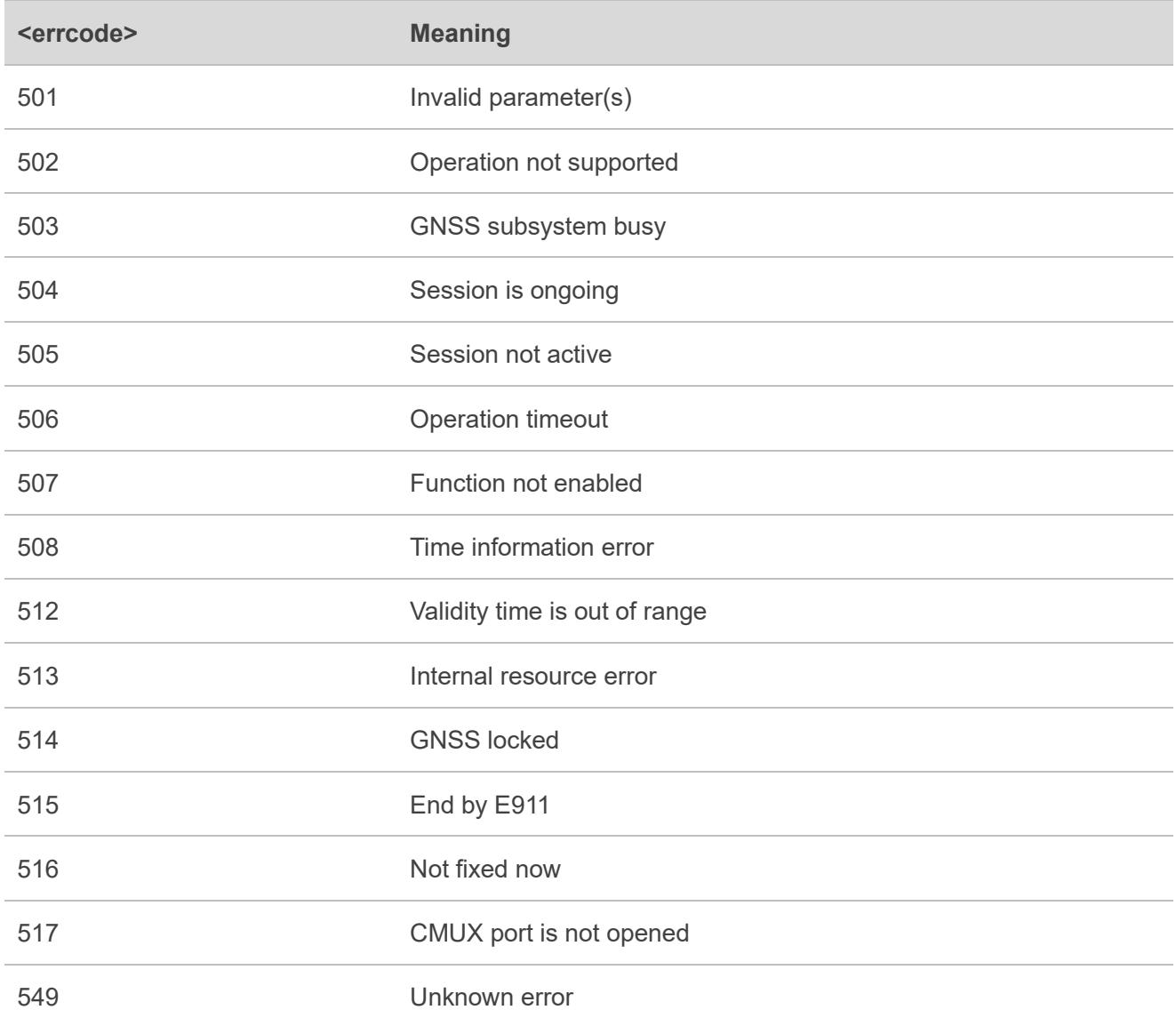

# <span id="page-32-0"></span>**5 Appendix References**

#### <span id="page-32-1"></span>**Table 4: Related Document**

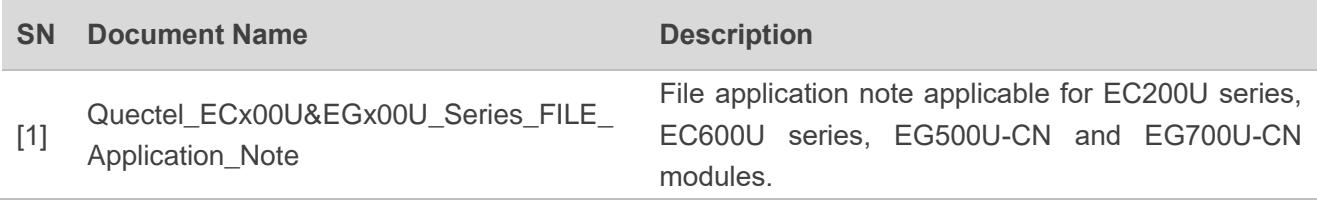

#### <span id="page-32-2"></span>**Table 5: Terms and Abbreviations**

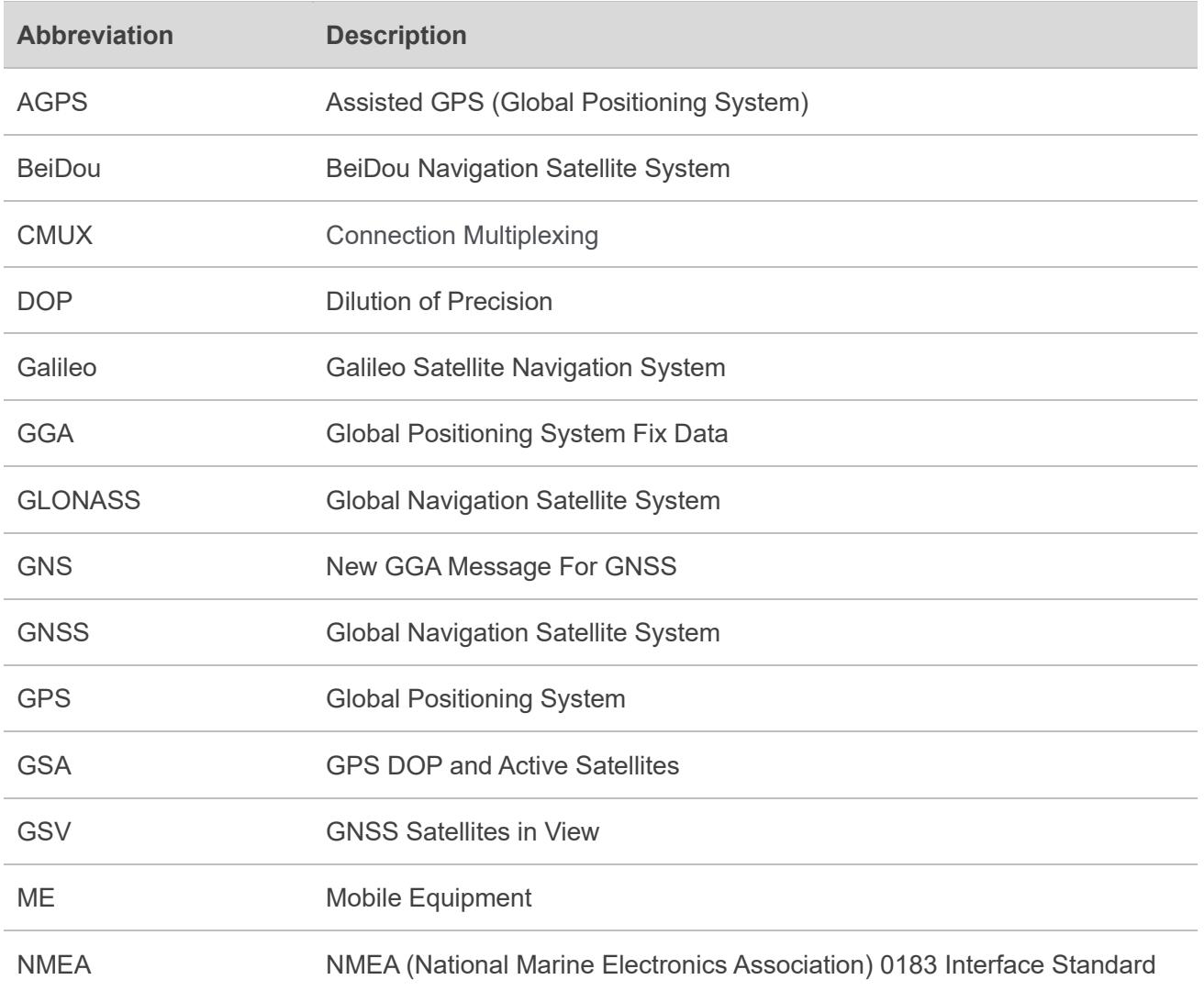

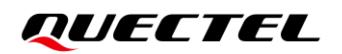

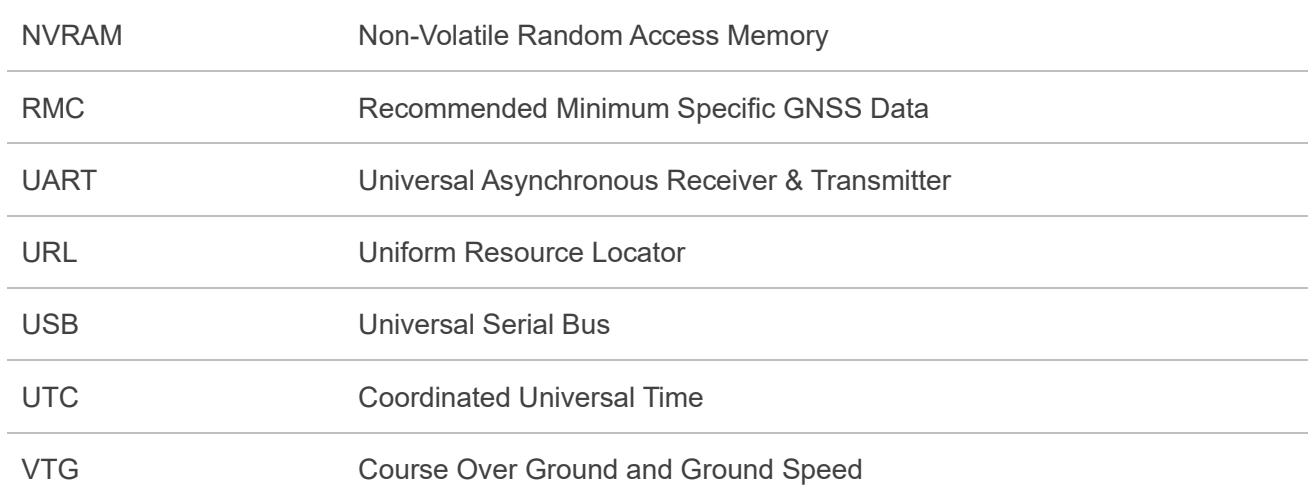